# **ПОРЯДОК**

# **подготовки, проведения и обработки материалов государственной итоговой аттестации по образовательным программам основного общего и среднего общего образования в государственном автономном учреждении Республики Коми «Республиканский информационный центр оценки качества образования»**

## **1. Общие положения**

1.1. Порядок подготовки, проведения и обработки материалов государственной итоговой аттестации по образовательным программам основного общего и среднего общего образования в государственном автономном учреждении Республики Коми «Республиканский информационный центр оценки качества образования» (далее – Порядок) разработан в соответствии с действующими нормативными правовыми актами и методическими материалами по подготовке и проведению государственной итоговой аттестации по образовательным программам основного общего и среднего общего образования:

1.1.1.Федеральным законом от 29.12.2012 № 273-ФЗ «Об образовании в Российской Федерации»;

1.1.2. постановлением Правительства Российской Федерации от 31.08.2013 № 755 «О федеральной информационной системе обеспечения проведения государственной итоговой аттестации обучающихся, освоивших основные образовательные программы основного общего и среднего общего образования, и приема граждан в образовательные организации для получения среднего профессионального и высшего образования и региональных информационных системах обеспечения проведения государственной итоговой аттестации обучающихся, освоивших основные образовательные программы основного общего и среднего общего образования»;

1.1.3. приказом Министерства просвещения Российской Федерации и Федеральной службы по надзору в сфере образования и науки (далее – Рособрнадзор) от 07.11.2018 № 189/1513 «Об утверждении Порядка проведения государственной итоговой аттестации по образовательным программам основного общего образования»;

1.1.4. приказом Министерства просвещения Российской Федерации и Рособрнадзора от 07.11.2018 № 190/1512 «Об утверждении Порядка проведения государственной итоговой аттестации по образовательным программам среднего общего образования»;

1.1.5. приказом Федеральной службы по надзору в сфере образования и науки от 17.12.2013 № 1274 «Об утверждении порядка разработки, использования и хранения контрольных измерительных материалов при проведении государственной итоговой аттестации по образовательным программам основного общего образования и порядка разработки, использования и хранения контрольных измерительных материалов при проведении государственной итоговой аттестации по образовательным программам среднего общего образования»;

1.1.6. приказом Федеральной службы по надзору в сфере образования и науки от 18.06.2018 № 831«Об утверждении требований к составу и формату сведений, вносимых и передаваемых в процессе репликации в федеральную информационную систему обеспечения проведения государственной итоговой аттестации обучающихся, освоивших основные образовательные программы основного общего и среднего общего образования, и приема граждан в образовательные организации для получения среднего профессионального и высшего образования и региональные информационные системы обеспечения проведения государственной итоговой аттестации обучающихся, освоивших основные образовательные программы основного общего и среднего общего образования, а также к срокам внесения и передачи в процессе репликации сведений в указанные информационные системы»;

1.1.7. методическими рекомендациями Рособрнадзора по подготовке, проведению и обработке материалов единого государственного экзамена в региональных центрах обработки информации субъектов Российской Федерации.

1.2. В настоящем Порядке применяются следующие условные обозначения, сокращения и термины:

АРМ – автоматизированное рабочее место;

АТЕ – административно-территориальная единица;

БД – база данных;

ВДП – возвратно-доставочные пакеты;

ГВЭ – государственный выпускной экзамен;

ГИА – государственная итоговая аттестация по образовательным программам основного общего и среднего общего образования;

ГЭК РК– Государственная экзаменационная комиссия Республики Коми по подготовке и проведению государственной итоговой аттестации по образовательным программам основного общего образования и Государственная экзаменационная комиссия Республики Коми по организации и проведению государственной итоговой аттестации по образовательным программам среднего общего образования;

ДБО – дополнительный бланк ответов;

ЕГЭ – единый государственный экзамен;

ЗСПД – защищенная сеть передачи данных;

ИК – индивидуальный комплект участника экзамена;

КИМ – контрольный измерительный материал;

КК –Конфликтная комиссия Республики Коми по рассмотрению апелляций участников государственной итоговой аттестации по образовательным программам основного общего образования и Конфликтная комиссия Республики Коми по рассмотрению апелляций участников государственной итоговой аттестации по образовательным программам среднего общего образования;

Машиночитаемые формы ППЭ – ф. ППЭ-13-02, ППЭ-13-03-У, ППЭ-18, ППЭ-12-04;

Минпросвещения России – Министерство просвещения Российской Федерации;

Министерство РК – Министерство образования, науки и молодежной политики Республики Коми;

ОГЭ – основной государственный экзамен;

ОМСУ – орган местного самоуправления, осуществляющий управление в сфере образования;

ОО – организация, осуществляющая образовательную деятельность (образовательная организация);

ПО – программное обеспечение;

Порядок проведения ГИА – Порядок проведения государственной итоговой аттестации по образовательным программам основного общего образовании, утвержденный приказом Минпросвящения России и Рособрнадзором от 07.11.2018 № 189/1513, и Порядок проведения государственной итоговой аттестации по образовательным программам среднего общего образования, утвержденный приказом Минпросвящения России и Рособрнадзором от 07.11.2018 № 190/1512;

ППОИ – пункт первичной обработки информации;

ППЭ – пункт проведения экзаменов;

ППЭ ТОМ – пункт проведения экзаменов, организованный в труднодоступной и отдаленной местности;

Правила формирования и ведения ФИС/РИС – «Правила формирования и ведения федеральной информационной системы обеспечения проведения государственной итоговой аттестации обучающихся, освоивших основные образовательные программы основного общего и среднего общего образования, и приема граждан в образовательные организации для получения среднего профессионального и высшего образования для получения среднего профессионального высшего образования и региональных информационных систем обеспечения проведения государственной итоговой аттестации обучающихся, освоивших основные образовательные программы основного общего и среднего общего образования», утвержденные постановлением Правительства Российской Федерации «О федеральной информационной системе обеспечения проведения государственной итоговой аттестации обучающихся, освоивших основные образовательные программы основного общего и среднего общего образования, и приема граждан в образовательные организации для получения среднего профессионального и высшего образования и региональных информационных систем обеспечения проведения государственной итоговой аттестации обучающихся, освоивших основные образовательные программы основного общего и среднего общего образования» от 31.08.2013 № 755;

Развернутые ответы – ответы участников экзамена на задания экзаменационной работы с развернутыми ответами;

РИС – республиканская информационная система обеспечения проведения государственной итоговой аттестации обучающихся, освоивших основные образовательные программы основного общего и среднего общего образования;

РИЦОКО – государственное автономное учреждение Республики Коми «Республиканский информационный центр оценки качества образования»;

Рособрнадзор – Федеральная служба по надзору в сфере образования и науки;

РПК – республиканские предметные комиссии по проверке экзаменационных работ при проведении государственной итоговой аттестации по образовательным программам основного общего образования и республиканские предметные комиссии по проверке экзаменационных работ при проведении государственной итоговой аттестации по образовательным программам среднего общего образования;

РФ – Российская Федерация;

РЦОИ – региональный центр обработки информации;

Токен –защищенный внешний носитель с записанным ключом шифрования;

Токен сотрудника РИЦОКО – токен с записанным ключом шифрования, выданный сотруднику РЦОИ, ответственному за загрузку электронных образов бланков;

Токен члена ГЭК РК – токен с записанным ключом шифрования, выданный члену ГЭК РК.

УСС – Управление специальной связи по Республике Коми;

Участники ОГЭ/ЕГЭ/экзамена – обучающиеся, допущенные в установленном порядке к государственной итоговой аттестации по образовательным программам основного общего и среднего общего образования, выпускники прошлых лет и другие категории лиц, определенные Порядком проведения ГИА, допущенные к сдаче экзаменов;

Участник экзамена с ОВЗ – участник экзаменов с ограниченными возможностями здоровья, дети - инвалиды, инвалиды;

ФИПИ – Федеральное государственное бюджетное научное учреждение «Федеральный институт педагогических измерений»;

ФИС – федеральная информационная система обеспечения проведения государственной итоговой аттестации обучающихся, освоивших основные образовательные программы основного общего и среднего общего образования, и приема граждан в образовательные организации для получения среднего профессионального и высшего образования;

ФПК – предметная комиссия, создаваемая Федеральной службой по надзору в сфере образования и науки;

ФЦТ – Федеральное государственное бюджетное учреждение «Федеральный центр тестирования»;

ЭМ– экзаменационные материалы;

1.3. РИЦОКО выполняет функции РЦОИ и является оператором РИС.

1.4. РИЦОКО в своей деятельности руководствуется Федеральным законом от 29.12.2012 № 273-ФЗ «Об образовании в Российской Федерации» и подзаконными актами Правительства РФ, Минпосвещения России, Рособрнадзора и Министерства РК.

1.5. В части информационного и организационно-технологического обеспечения РИЦОКО руководствуется документами, а также материалами ФЦТ.

1.6. РИЦОКО работает в помещениях, исключающих возможность доступа к ним посторонних лиц и распространения информации ограниченного доступа, а также оснащенных соответствующим комплексом средств информационной безопасности, позволяющим обеспечить защиту персональных данных.

1.7. РИЦОКО осуществляет свою деятельность как РЦОИ при наличии аттестата соответствия требованиям нормативно-правовых документов РФ по обеспечению безопасности информации.

1.8. В целях обеспечения прозрачности процедуры проведения ГИА во всех помещениях РИЦОКО, в которых осуществляется хранение и обработка ЭМ, в том числе в коридорах и на лестницах, ведется круглосуточное видеонаблюдение. Видеонаблюдение ведется **с 7:00 по местному времени, начиная с первого дня проведения экзаменов.** 

1.9. В период подготовки к проведению ГИА по образовательным программам среднего общего образования РИЦОКО осуществляет обработку итогового сочинения (изложения) при помощи специализированных программных средств, а также передачу изображений бланков итогового сочинения в электронном виде для публикации на федеральном портале.

*Примечание. Итоговое сочинение (изложение) проводится и обрабатывается в соответствии с Порядком проведения итогового сочинения (изложения), утвержденным приказом Министерства образования науки и молодежной политики Республики Коми от 08.11.2018 № 409-п.*

1.10. В период подготовки к проведению ГИА по образовательным программам основного общего образования РИЦОКО осуществляет обработку итогового собеседования по русскому языку при помощи специализированных программных средств.

*Примечание. Итоговое собеседование по русскому языку проводится и обрабатывается в соответствии с Порядком проведения итогового собеседования по русскому языку, утвержденным приказом Министерства образования науки и молодежной политики Республики Коми от 23.01.2019 № 24-п*

1.11. В период организации и проведения ГИА РИЦОКО осуществляет:

– обеспечение работоспособности ЗСПД;

– технологическое и информационное взаимодействие с ФЦТ, ППЭ, ППОИ;

– техническое функционирование и эксплуатацию РИС;

– обеспечение деятельности по формированию и эксплуатации РИС, а также взаимодействию с ФИС в порядке, устанавливаемом Правилами формирования и ведения ФИС/РИС;

– обеспечение безопасного хранения и использования сведений, содержащихся в РИС;

– организационно-технологическое обеспечение ГИА;

– тиражирование ИК для участников ОГЭ/ГВЭ в соответствии с РИС и пакетирование ЭМ по ППЭ;

– информационное обеспечение работы ГЭК РК, РПК, КК, Министерства РК, ОМСУ, ОО в части организации и проведения ЕГЭ, ОГЭ, ГВЭ, а также итогового сочинения (изложения) и итогового собеседования по русскому языку;

- взаимодействие с председателями РПК;

– согласование графика работы РПК с председателями РПК;

- автоматизированное распределение участников экзамена и организаторов по аудиториям ППЭ;

– учет актов об удалении с экзамена и о досрочном завершении экзамена по объективным причинам участников экзаменов при обработке экзаменационных работ;

– получение и хранение ЭМ;

– учет неиспользованных, испорченных и имеющих типографский брак ЭМ;

– получение экзаменационных работ ГИА, отсканированных изображений экзаменационных работ для последующей обработки (в случае проведения сканирования экзаменационных работ в ППЭ и ППОИ по решению ГЭК РК);

– обработку итогового сочинения (изложения), итогового собеседования по русскому языку, машиночитаемых форм ППЭ, экзаменационных работ участников экзаменов при помощи специализированных программных средств, которые ФЦТ размещает в ЗСПД согласно графику выдачи ПО, разработанному ФЦТ;

– подготовку рабочих комплектов для РПК (распечатка изображений развернутых ответов участников экзаменов и протоколов проверки экзаменационных работ и критериев оценивания развернутых ответов участников экзаменов);

– обработку протоколов проверки экзаменационных работ ЕГЭ, ОГЭ и ГВЭ после их заполнения экспертами РПК;

– организационное и технологическое обеспечение межрегиональной перекрестной проверки экзаменационных работ при содействии ФЦТ;

– прием результатов ЕГЭ от ФЦТ по завершении проведения централизованной проверки экзаменационных работ ЕГЭ;

– передачу в ГЭК РК данных о результатах ЕГЭ, ОГЭ и ГВЭ по завершении проверки экзаменационных работ участников экзамена, в том числе получения от ФЦТ результатов централизованной проверки экзаменационных работ ЕГЭ;

– передачу в КК для рассмотрения апелляций о несогласии с выставленными баллами:

- протоколов рассмотрения апелляции по результатам ЕГЭ, ОГЭ и ГВЭ (форма 2- АП) с приложениями, предназначенными для внесения информации о ходе и результатах рассмотрения апелляции, а также для внесения подробной информации об изменениях, принятых КК (в случае удовлетворения апелляции) (формы 2-АП-1, 2-АП-2, 2-АП-3);
- распечатанных изображений бланков регистрации, бланков регистрации устной части, бланков ответов № 1, № 2, дополнительных бланков ответов № 2, бланков-протоколов проверки развернутых ответов, бланков-протоколов проверки устных ответов;
- распечатанных бланков распознавания бланков участников экзаменов, бланковпротоколов проверки развернутых ответов, бланков-протоколов проверки устных ответов;
- электронных носителей, содержащих файлы с цифровой аудиозаписью устных ответов участников экзаменов или файлы с ответами участников ОГЭ по информатике и ИКТ;

– прием от КК соответствующей информации по апелляциям о нарушении установленного порядка проведения ГИА;

– прием от КК соответствующей информации для пересчета результатов ЕГЭ, ОГЭ и ГВЭ в случае выявления ошибок в обработке и (или) проверке экзаменационной работы участника экзаменов;

– обработку результатов участников экзаменов (автоматизированные процессы, связанные с изменением результатов участников экзаменов по решению КК и ГЭК РК);

– получение и обеспечение хранения ЭМ ЕГЭ, ОГЭ и ГВЭ (ЭМ хранятся в помещении, исключающем доступ к ним посторонних лиц и позволяющем обеспечить сохранность указанных материалов **до 1 марта года**, следующего за годом проведения экзамена; по истечении указанного срока неиспользованные и использованные ЭМ уничтожаются в соответствии с требованиями законодательства РФ).

1.12. Информационный обмен при взаимодействии ФИС и РИС, передача бланков итоговых сочинений для публикации на федеральном портале, передача результатов ЕГЭ и образов бланков ЕГЭ для ознакомления по решению ГЭК РК участников ЕГЭ с результатами ЕГЭ с использованием информационно-коммуникационных технологий осуществляется в электронной форме через ЗСПД.

1.13. РИЦОКО обеспечивает информационно-технологическое взаимодействие с местами регистрации участников экзаменов на всех этапах подготовки и проведения ЕГЭ, ОГЭ и ГВЭ.

1.14. ППОИ, созданные на территории Республики Коми, являются структурными подразделениями РИЦОКО и находятся в технологическом оперативном подчинении РИЦОКО.

1.15. В РИЦОКО на этапе подготовки, проведения и обработки материалов ЕГЭ, ОГЭ и ГВЭ могут присутствовать:

– члены ГЭК РК– по решению председателя ГЭК РК;

– аккредитованные общественные наблюдатели – по желанию;

– должностные лица Рособрнадзора, а также иные лица, определенные Рособрнадзором, должностные лица Управления по надзору и контролю в сфере образования Министерства образования, науки и молодежной политики Республики Коми – по решению соответствующих органов;

– председатели, заместители председателей и эксперты РПК;

– члены КК (в случае организации работы КК в помещениях РИЦОКО).

## **1.16. Сроки обработки экзаменационных материалов**

1.16.1. Бланки ЕГЭ должны быть отсканированы или загружены в РИС в день экзамена (*до 23 часов 59минут*) по соответствующему учебному предмету.

1.16.2. Обработка бланков ЕГЭ и ГВЭ по образовательным программам среднего общего образования, включая проверку РПК ответов участников экзамена на задания экзаменационной работы с развернутым ответом, завершается в следующие сроки:

– по русскому языку – не позднее шести календарных дней после проведения экзамена;

– по математике базового уровня – не позднее трех календарных дней после проведения экзамена;

– по математике профильного уровня – не позднее четырех календарных дней после проведения экзамена;

– по остальным учебным предметам – не позднее четырех календарных дней после проведения соответствующего экзамена;

– по экзаменам, которые проводятся досрочно и в дополнительные сроки, – не позднее трех календарных дней после проведения соответствующего экзамена.

1.16.3. Обработка и проверка бланков ГИА по образовательным программам основного общего образования завершается не позднее десяти дней после проведения экзамена.

1.16.4. Обработка бланков итогового сочинения (изложения) завершается в течение 12 календарных дней с момента его проведения.

1.16.5. Обработка итогового собеседования завершается в течение 7 календарных дней с момента его проведения.

1.16. РИЦОКО осуществляет работу по организационно-технологическому обеспечению ГИА с использованием программных модулей РЦОИ программного комплекса РИЦОКО «РИС ГИА»:

–подсистема РИС «Планирование ГИА (ЕГЭ)»;

– подсистема РИС «Планирование ГИА (ГИА-9)»

–модуль связи с ППЭ;

–станция загрузки электронных бланков;

–станция создания протоколов;

–станция апелляций и коррекций;

–станция управления БД;

– специализированный программный комплекс ГИА-9 ПК ИКТ;

–специализированный программный комплекс обработки бланков ГИА:

- станция администратора;

- станция приемки ЭМ;

- станция удаленной приемки ЭМ;

- станция сканирования;
- станция верификации;
- станция старшего верификатора;
- станция экспертизы;
- станция управления экспертизой устного экзамена;
- станция распознавания;
- мониторинг обработки;
- станция контроля верификации;
- станция настройки;

## - станция прослушивания.

## **2. Формирование РИС и информационный обмен с ФИС**

2.1. РИЦОКО получает от ФЦТ специализированное ПО, применяемое для формирования и ведения РИС, с соответствующими сопроводительными документами на программное обеспечение.

2.2. Руководитель РИЦОКО назначает лиц, имеющих право доступа к РИС.

2.3. РИЦОКО осуществляет:

2.3.1. формирование и ведение РИС и внесение сведений в ФИС в соответствии с Правилами формирования и ведения ФИС/РИС, Порядком проведения ГИА, а также согласно плану-графику предоставления информации в ФИС, РИС.

*Примечание. Формирование и ведение РИС, в том числе внесение в РИС сведений, обработка, хранение и использование содержащейся в ней информации, взаимодействие с ФИС, доступ к информации, содержащейся в РИС, а также защита информации осуществляются с соблюдением требований, установленных законодательством РФ об информации, информационных технологиях и о защите информации, с применением единых классификаторов и справочников, специализированных технических и программных средств, в том числе позволяющих осуществлять обработку информации на основе использования единых форматов и классификаторов учетных данных и стандартных протоколов.*

2.3.2. мониторинг полноты, достоверности, актуальности и своевременности внесенных сведений в РИС;

2.3.3. прием и учет ЭМ ГИА в РИС.

2.4. Информационный обмен при взаимодействии ФИС и РИС осуществляется еженедельно, а в период подготовки и проведения экзаменов – ежедневно, несколько раз в сутки.

2.5. РИЦОКО обеспечивает бесперебойную и непрерывную работу ЗСПД для взаимодействия РИС и ФИС.

2.6. Срок хранения сведений, внесенных в РИС, составляет десять лет.

## **3. Планирование ГИА**

3.1. Планирование ГИА – комплекс мероприятий, направленный на сбор, формирование и структурирование информации в РИС и ФИС, необходимой для планирования всех этапов подготовки, проведения и обработки материалов экзаменов.

3.2. Планирование ГИА осуществляется на республиканском и федеральном уровнях с использованием специализированного ПО.

*Примечание. Ряд мероприятий по планированию экзаменов осуществляется в ОМСУ и ОО*.

3.3 Планирование ГИА осуществляется в соответствии с Правилами формирования и ведения ФИС/РИС, а также документами Рособрнадзора и ФЦТ, определяющими сроки и этапы внесения информации в РИС/ФИС.

3.4. Планирование ГИА включает:

– актуализацию данных о РИЦОКО, ГЭК РК, Министерстве РК;

– формирование, ведение и актуализацию республиканских справочников ОМСУ, АТЕ, ОО, ППОИ;

– формирование, ведение и актуализацию справочника участников экзаменов;

– формирование, ведение и актуализацию справочника ППЭ, включая информацию об аудиторном фонде, в том числе сведения об аудиториях, в которых организовано онлайн наблюдение;

– регистрацию участников экзаменов на сдачу ЕГЭ, ОГЭ и ГВЭ по конкретному предмету в конкретный день;

– формирование, ведение и актуализацию справочника работников ППЭ/ППОИ;

– формирование заказа ЭМ;

– формирование, ведение и актуализацию справочника экспертов РПК;

– распределение участников экзаменов и работников ППЭ по ППЭ и аудиториям по каждому экзамену;

– выдачу уведомления об экзамене участнику экзаменов (форма У-1);

– получение токенов членами ГЭК РК;

– привязку токенов к членам ГЭК РК и сотрудникам РИЦОКО, ответственным за загрузку электронных образов бланков.

3.5. Заказ ЭМ ЕГЭ осуществляется согласно Графику внесения сведений в РИС и ФИС, утвержденному Рособрнадзором, в соответствии с методикой расчета заказа ЭМ.

3.6. Заказ ЭМ ЕГЭ формируется в ПО «Планирование ГИА (ЕГЭ)» в разделе «Заказ ЭМ» и содержит:

–электронные носители с записанными полными комплектами ЭМ в количестве 15 ИК;

–электронные носители с записанными полными комплектами ЭМ в количестве 5 ИК;

– ЭМ, изготовленные по бумажной технологии для ППЭ, расположенных на дому, в лечебных учреждениях, в специальных учебно-воспитательных учреждениях закрытого типа, а также в учреждениях, исполняющих наказание в виде лишения свободы, в количестве 5 ИК в спецпакете;

– ЭМ, напечатанные шрифтом Брайля, для слепых и слабовидящих участников ГИА в количестве 1 ИК в спецпакете;

– упаковочные материалы (Приложение 1):

- ВДП, предназначенные для упаковки:

1) бланков ответов в аудиториях ППЭ,

2) испорченных/бракованных ИК,

3) использованных КИМ и контрольных листов после завершения экзамена в аудиториях, где запланированное количество участников экзамена не более 7;

4) использованных КИМ и контрольных листов после завершения экзамена для аудиторий в ППЭ для участников с ОВЗ, детей-инвалидов, инвалидов; ППЭ, расположенных на дому, в лечебных учреждениях, в специальных учебновоспитательных учреждениях закрытого типа, а также в учреждениях, исполняющих наказание в виде лишения свободы;

- сейф-пакеты стандартные размером 296\*420, предназначенные для упаковки:

1) укомплектованных на региональном складе ЭМ на ППЭ/экзамены для доставки в ППЭ;

2) использованных КИМ и контрольных листов после завершения экзамена в аудиториях, где запланированное количество участников экзамена более 7;

3) ВДП с испорченными/ бракованными ИК и использованных электронных носителей после завершения экзамена;

4) неиспользованных электронных носителей с записью полного комплекта ЭМ после завершения экзамена;

- сейф-пакеты большие размером 438\*575, предназначенные для упаковки ВДП с использованными бланками ответов участников экзаменов и пакета руководителя ППЭ.

3.7. РИЦОКО обеспечивает ППЭ ДБО для проведения ЕГЭ в случае превышения выделенного лимита номеров для печати ДБО в ППЭ.

*Примечание. Увеличение лимита номеров для печати ДБО выполняется на основании заявки от РИЦОКО в ФЦТ для последующей передачи в ППЭ образов ДБО*.

3.8. Индивидуальные комплекты участников ОГЭ (бланки и КИМ) формируются и тиражируются в РИЦОКО на бумажных носителях по ППЭ на каждый день экзамена по каждому учебному предмету.

3.9. КИМ ГВЭ формируются ФИПИ и тиражируются в РИЦОКО на бумажном носителе по ППЭ на каждый день экзамена по каждому учебному предмету.

## **4. Подготовка к проведению ГИА в ППЭ**

4.1. При назначении в соответствующие сроки ППЭ на экзамен, в котором будут использоваться технологии печати ЭМ в ППЭ и (или) сканирования в ППЭ и (или) часть «Говорение» по иностранным языкам, в ПО «Планирование ГИА (ЕГЭ)»/ПО «Планирование ГИА-9»указывается соответствующая технология.

*Примечание. При отмене использования соответствующих технологий в ПО «Планирование ГИА» снимается указание технологии на экзамен ППЭ.*

4.2. Не позднее чем за 4-5 рабочих дней до проведения первого экзамена соответствующего этапа ЕГЭ осуществляется привязка токенов членам ГЭК РК и сотрудникам РИЦОКО, ответственным за загрузку электронных образов бланков.

4.3. Не позднее чем за 3 рабочих дня до ЕГЭ в РИС РИЦОКО производит назначение членов ГЭК РК с токенами.

*Примечание. Назначение членов ГЭК РК с токенами в ППЭ осуществляется из расчета:по одному члену ГЭК РК на каждые 5 аудиторий, но не менее двух членов ГЭК РК на ППЭ за исключением ППЭ не использующих технологию печати ЭМ (ППЭ, расположенных на дому, в лечебных учреждениях, в специальных учебно-воспитательных учреждениях закрытого типа, а также в учреждениях, исполняющих наказание в виде лишения свободы); при проведении части «Говорение» ЕГЭ по иностранным языкам назначается один член ГЭК РК на каждые 2 аудитории проведения по 3-4 рабочих станции в каждой аудитории, один член ГЭК РК на каждые 4 аудитории проведения по 2 рабочих станции в каждой аудитории, один член ГЭК РК на каждые 6 аудиторий по 1 рабочей станции, но не менее двух членов ГЭК РК на ППЭ в любом случае.*

*Все члены ГЭК РК, назначенные на экзамен, должны пройти авторизацию в ППЭ, в который они назначены, не ранее 2 рабочих дней до дня проведения экзамена и не позднее 18.00 календарного дня, предшествующего дню экзамена. Если после авторизации члена ГЭК РК он был переназначен в другой ППЭ, ему необходимо пройти повторную авторизацию в новом ППЭ.*

4.4. Не позднее чем за 3 рабочих дня до ЕГЭ в РИС выполняется назначение не менее двух технических специалистов в ППЭ ЕГЭ, за исключением ППЭ, не использующих технологию печати полного комплекта ЭМ (ППЭ, расположенных на дому, в лечебных учреждениях, в специальных учебно-воспитательных учреждениях закрытого типа, а также в учреждениях, исполняющих наказание в виде лишения свободы).

*Примечание. Требования к количеству технических специалистов в ППЭ аналогичны требованиям к количеству членов ГЭК РК.*

4.5. Не позднее чем за 4-5 дней до экзамена выполняется назначение аудиторий ППЭ на экзамены (в том числе с указанием признака специализированной рассадки) и передается в ППЭ информация о назначенных аудиториях и предметах, за исключением ППЭ, не использующих технологию печати полного комплекта ЭМ.

4.6. Осуществляется контроль авторизации в ППЭ всех членов ГЭК РК, назначенных на экзамен.

*Примечание. Все члены ГЭК РК. назначенные на экзамены, должны пройти авторизацию в ППЭ, в который они назначены, не ранее чем за 2 рабочих дня до дня проведения экзамена и не позднее 15.00 местного времени календарного дня, предшествующего дню проведения экзамена.*

4.7. РИЦОКО за 4-5 календарных дней до начала этапа проведения ЕГЭ передает в ППЭ: – *При использовании технологии печати КИМ в ППЭ:* 

- сейф-пакеты с ЭМ;
- дистрибутив ПО «Станция печати КИМ»;
- дистрибутив ПО «Станция авторизации»;
- руководство пользователя для работы с ПО.

– *При использовании технологии сканирования в ППЭ*:

- дистрибутив ПО «Станция сканирования в ППЭ»;
- дистрибутив ПО «Станция авторизации»;
- руководство пользователя для работы с ПО.

4.8. РИЦОКО за 4-5 дней до проведения экзамена *передает* в ППЭ:

–*При проведении части «Говорение» по иностранным языкам:* 

- дистрибутив ПО«Станция записи ответов»;
- дистрибутив ПО «Станции печати ЭМ»;
- дистрибутив ПО«Станция авторизации»;
- руководство пользователя для работы с  $\Pi O$ ;

 информацию о номерах аудиторий подготовки и проведения, количестве станций записи ответов и станций печати ЭМ по каждому учебному предмету и типу рассадки (стандартная или ОВЗ).

– *При проведении ОГЭ по информатике и ИКТ:* 

программный модуль «Информатика и ИКТ» для ППЭ.

4.9. Не позднее 15.00 местного времени календарного дня, предшествующего дню проведения экзамена, выполняется автоматизированное централизованное распределение участников экзаменов и организаторов ЕГЭ/ОГЭ/ГВЭ по ППЭ и аудиториям ППЭ.

*Примечание. При проведении экзамена по иностранным языкам с разделом «Говорение» производится назначение аудиторий подготовки, аудиторий проведения и назначение оператора ПК (из организаторов в аудитории), рассадка по местам аудитории подготовки.*

4.10. При проведении части «Говорение» по иностранным языкам РИЦОКО передается в ППЭ форма ППЭ-01-01-У в день проведения контроля технической готовности.

4.11. Информация об автоматизированном распределении участников экзаменов и организаторов по аудиториям ППЭ и формы (ведомости, бланки актов, в том числе формы ППЭ-13-02-МАШ, ППЭ-18-МАШ) для проведения ГИА в ППЭ передаются в ППЭ:

**-** в запечатанных конвертах членом ГЭК РК в бумажной версии или на электронном носителе;

- иным способом, обеспечивающим информационную безопасность.

*Примечание. Информация об автоматизированном распределении участников и организаторов экзамена по аудиториям ППЭ и формы (ведомости, бланки актов, в том числе формы ППЭ-12-04- МАШ, ППЭ-13-02-МАШ, ППЭ-13-03-У-МАШ, ППЭ-18-МАШ) для проведения экзамена, полученные в ППЭ в электронном виде, распечатываются в присутствии члена ГЭК РК непосредственно перед экзаменом на автоматизированном рабочем месте, оснащенном соответствующим комплексом средств информационной безопасности, под видеонаблюдением.*

 *При отсутствии в РИС/ФИС информации об автоматизированном распределении участников ГИА, выполнении участником ГИА экзаменационной работы в ППЭ и (или) аудитории, не соответствующим результатам автоматизированного распределения, а также при загрузке результатов обработки экзаменационных работ участников ГИА, не зарегистрированных на экзамен, работы таких участников экзамена обрабатываются в общем порядке, однако результаты участникам экзамена не выдаются, проводится служебное расследование. В случае выявления нарушений порядка проведения экзамена при допуске таких участников в ППЭ или сдаче ими экзамена, результаты экзамена таких участников будут аннулированы в соответствии с Порядком проведения ГИА.*

4.12. В период подготовки и проведения ЕГЭ РИЦОКО осуществляет мониторинг подготовки проведения экзаменов в ППЭ посредством Интернет-ресурса «Мониторинг готовности ППЭ» [\(http://ppe.rustest.ru/\)](http://ppe.rustest.ru/), а также через взаимодействие горячих линий (Приложение 2).

*Примечание. В период подготовки и проведения ГИА ФЦТ осуществляет мониторинг подготовки и проведения экзаменов в ППЭ посредством Интернет-ресурса «Мониторинг готовности ППЭ» [\(http://ppe.rustest.ru/\)](http://ppe.rustest.ru/), а также через взаимодействие с РЦОИ и ППЭ горячих линий ФЦТ.*

#### **5. Обеспечение процесса выдачи и закрепления токенов**

5.1. Комплекс организационно-технических мероприятий, обеспечивающих выдачу и закрепление ключевых документов на электронных носителях КриптоПРОРутокен CSP для проведения ЕГЭ (токена) членам ГЭК РК и сотрудникам РИЦОКО, обеспечивают Министерство РК и РИЦОКО.

5.2. Министерство РК осуществляет:

– хранение, выдачу и обратный прием токенов членов ГЭК РК и сотрудников РИЦОКО;

– назначение сотрудника, ответственного за работу с токенами, который получает, обеспечивает безопасное хранение и выдает токены членам ГЭК РК и сотрудникам РИЦОКО;

*Примечание. Министерство РК определяет необходимого количество токенов и место их хранения, а также осуществляет приобретение токенов, направление токенов в специализированную организацию для записи (перезаписи) на них ключей шифрования;*

 *Токены хранятся в местах, исключающих доступ к ним посторонних лиц и позволяющем обеспечить их сохранность..*

5.3. РИЦОКО осуществляет закрепление в РИС токенов за членами ГЭК РК и сотрудниками РИЦОКО.

5.4. До начала выдачи токенов с сертификатами РИЦОКО в ПО «Планирование ГИА (ЕГЭ)» (данные о сертификатах не передаются в ОМСУ и ОО) осуществляет:

- получение сертификатов в РИС(статус «Загружен» устанавливается автоматически);
- выставление отметки о получении токена (в РИС автоматически устанавливается статус «Получен РЦОИ»);
- привязку члена ГЭК РК/сотрудника РИЦОКО к сертификату (в РИС автоматически устанавливается статус «Привязан»).

*Примечание. После привязки сертификата работник ППЭ блокируется для удаления и редактирования основных сведений.*

- печать документа «Ведомость поэкземплярного учета ключевых документов на электронных носителях КриптоПРО Рутокен CSP для проведения ЕГЭ в субъекте РФ, выданных членам ГЭК/сотрудникам РЦОИ» (далее – ведомость). Устанавливается статус «Распечатана ведомость»;
- передачу распечатанных ведомостей ответственному сотруднику Министерства РК.

5.6. Ответственный сотрудник Министерства РК обеспечивает:

– распределение токенов персонально членам ГЭК РК и сотрудникам РИЦОКО;

*Примечание. Токен выдается для персонального использования на одно физическое лицо и не передается сторонним лицам.*

– достоверное заполнение ведомости.

*Примечание. При получении токена члены ГЭК РК и сотрудники РИЦОКО заполняют в ведомости графы «Дата получения» и «Расписка в получении ключевого документа и ПИНконверта».*

– возврат ведомости с заполненными графами «Дата получения» и «Расписка в получении ключевого документа и ПИН-конверта» в РИЦОКО не позднее чем за 14 календарных дней до начала проведения экзаменов.

5.6. После получения заполненных ведомостей от ответственного сотрудника Министесртва РКРИЦОКО осуществляет:

– сканирование предоставленных ведомостей;

– загрузку скан-копии ведомостей в ПО «Планирование ГИА (ЕГЭ)». Сертификату устанавливается статус «Выдан».

*Примечание. Выполнение процедуры авторизации члена ГЭК РК с использованием токена во время проведения экзамена будет доступно только для токенов с сертификатом, имеющим статус «Выдан».*

*В случае утраты/компроментации/поломки токена членом ГЭК РК/сотрудником РИЦОКО осуществляется следующее:*

*1) член ГЭК РК/сотрудник РИЦОКО, утративший токен, незамедлительно информирует ответственного сотрудника Министерства РК о случившемся факте;*

*2) ответственный сотрудник Министерства РК передает данную информацию в РИЦОКО;* 

*3) РИЦОКО в РИС проставляет сертификату с привязанным утерянным/ скомпроментированным/сломанным токеном отметку о блокировке. В результате операции проставления отметки о блокировке сертификату устанавливается статус «Утерян/скомпроментирован/сломан»;*

*4) в случае участия члена ГЭК РК/сотрудника РИЦОКО, утратившего токен, в дальнейшем проведении ГИА, Министерство РК запрашивает ведомость в РИЦОКО для выдачи нового токена;*

*5) РИЦОКО осуществляет печать и передачу ведомости ответственному сотруднику Министерства РК;* 

*6) ответственный сотрудник Министерства РК выдает новый токен из резервного фонда;*

*7) после обратного получения ведомости РИЦОКО осуществляет загрузку скан-копии ведомости.* 

– возврат оригиналов ведомостей ответственному сотруднику Министерства РК.

5.7. РИЦОКО при возврате токена, после окончания участия в ЕГЭ текущего года, осуществляет:

получение от ответственного сотрудника Министерства РК заполненной ведомости;

*Примечание. После окончания участия в проведении ГИА текущего года члены ГЭК РК/сотрудники РИЦОКО сдают токены ответственному сотруднику Министерства РК, который заполняет в ведомости графы «Дата обратного приема», «Ф.И.О. сотрудника, принявшего ключевой документ и ПИН-конверт» и «Расписка в получении ключевого документа и ПИН-конверта».*

- сканирование предоставленных ведомостей и загрузку скан-копии ведомостей в ПО «Планирование ГИА (ЕГЭ)». Сертификату автоматически устанавливается статус «Получен РЦОИ»;
- возвращение оригиналов ведомостей ответственному сотруднику Министерства РК.

*Примечание. Заполненные ведомости хранятся в Министерстве РК до 1 марта года, следующего за годом проведения экзамена.*

#### **6. Подготовка к обработке материалов ГИА в РИЦОКО**

6.1. Не позднее чем за две недели до начала обработки ЭМ Министерство РК проводит проверку готовности РИЦОКО к обработке ЭМ.

6.2. Руководитель РИЦОКО обеспечивает готовность РИЦОКО к проведению обработки материалов экзаменов в соответствии с Правилами для руководителя РИЦОКО (Приложение *4*).

6.3. Руководитель РИЦОКО обеспечивает работу сотрудников, участвующих в обработке ЭМ:

– администраторов проектов;

- начальников смены;
- ответственных для работы со станцией приемки и станцией удаленной приемки;
- ответственных за приемку ЭМ (из ППЭ);
- ответственных за хранение ЭМ;
- операторов станции сканирования;
- операторов станции старшего верификатора;
- операторов станции верификации;
- операторов станции экспертизы;
- ответственных за обработку апелляций и коррекций;

– ответственного за загрузку электронных образов бланков участников экзаменов в станцию загрузки электронных бланков;

6.4. Администратор проектов РИЦОКО обеспечивает:

– настройку аппаратно-программного комплекса для проведения обработки ЭМ (*не позднее чем за сутки до начала обработки материалов ГИА*);

– при использовании технологии перевода бланков в электронный вид (сканировании) в ППЭ:

- не позднее чем за 5 календарных дней до проведения первого экзамена установку, настройку сервиса связи с ППЭ модуля связи с ППЭ и сохранение на федеральном портале адреса подключения к сервису РИЦОКО (в случае отсутствия внешнего адреса сервиса связи с взаимодействия с ППЭ по внутренней сети адрес должен быть передан в ФЦТ для сохранения на портале вручную);
- консультирование по подключению и передаче тестовых пакетов от ППЭ при проведении технической подготовки.

*Примечание. В процессе проведения в ППЭ технической подготовки и контроля технической готовности сохраняются полученные тестовые пакеты, оценивается качество печати и сканирования, подтверждается или отклоняется полученный пакет.*

– не позднее чем за один календарный день до начала обработки материалов ЕГЭ завершить установку и настройку ПО «Станция загрузки электронных бланков» на отдельной рабочей станции, **не имеющей сетевых подключений.**

*Примечание. В РИЦОКО должен быть предусмотрен резервный канал передачи пакетов с зашифрованными бланками участников экзамена из ППЭ.*

## 6.5. **В РИЦОКО проводится обработка следующих материалов:**

- машиночитаемых форм ППЭ;
- регистрационных бланков;
- бланков ответов № 1;
- бланков ответов № 2 (ЕГЭ лист 1, лист 2);
- ДБО;
- электронных образов бланков ответов участников экзаменов;
- аудиофайлов с записью устных ответов;
- файлов с ответами участников ОГЭ по информатике и ИКТ;
- протоколов проверки (форма 3-РЦОИ);
- протоколов проверки устной части по иностранным языкам (форма 3-РЦОИ-У).

*Примечание. Информация о количестве и составе экзаменационных материалов, поступающих на обработку из ППЭ, содержится в машиночитаемой форме ППЭ-13-02МАШ (ППЭ-13-03-У МАШ для технологии «Говорение). Указанная информация является необходимой для проведения обработки регистрационных бланков (регистрационных бланков устного экзамена), бланков ответов.*

6.6. Обработке подлежат все бланки участников экзаменов, включая случаи:

– удаления с экзамена участника экзаменов в связи с нарушением установленного порядка проведения ГИА;

– досрочного завершения экзамена участником экзаменов по объективным причинам.

*Примечание. При передаче в РИЦОКО экзаменационных бланков удаленного участника экзамена и участника, не завершившего экзамен по объективным причинам, проводится выверка информации, внесенной в форму ППЭ-13-02-МАШ (ППЭ-13-03-У-МАШ), и ведомости, содержащей перечень бланков регистрации, в которые была внесена информация о том, что участник экзамена не завершил экзамен или удален с экзамена. Результаты выверки учитываются при верификации бланков регистрации/бланков №1 в обязательном порядке. РИЦОКО собирает соответствующие акты.* 

6.7. Подготовка к проверке развернутых ответов, устных ответов участников экзамена на задания экзаменационной работы включает следующие этапы:

– не позднее чем за 14 календарных дней до начала проведения обработки ЭМ руководитель РИЦОКО:

согласует с председателем РПК график работы РПК в период проведения обработки ЭМ по соответствующему учебному предмету, исходя из действующих требований к срокам проведения обработки ЭМ;

*Примечание. Председатель РПК передает руководителю РИЦОКО списочный состав РПК и расписание работы экспертов РПК для обеспечения возможности назначения в РИС экспертов на проверку работ; списочный состав РПК, передаваемый руководителю РИЦОКО, должен в обязательном порядке содержать информацию о статусе каждого члена РПК (основной эксперт, старший эксперт, ведущий эксперт) для обеспечения возможности автоматизированного назначения экзаменационных работ на третью проверку, межрегиональную перекрестную проверку, перепроверку и проверку апелляционных работ экспертам, имеющим статус «старший эксперт» и «ведущий эксперт».*

обеспечивает внесение информации в РИС о составе РПК, включая информацию о статусе экспертов РПК;

согласует с председателем РПК график работы экспертов РПК, проводящих проверку предположительно пустых бланков ответов № 2 (ЕГЭ – лист 1, лист 2), ДБО, устных ответов участников ЕГЭ и ОГЭ.

*Примечание. Все вышеуказанные работы включают в себя подготовку соответствующих программных модулей РЦОИ согласно утвержденным графикам.*

6.8. Руководитель РИЦОКО обеспечивает контроль непрерывной и бесперебойной работы системы видеонаблюдения и хранения видеозаписей в помещениях РИЦОКО при проведении работ по приемке, обработке и хранении ЭМ.

## **7. Приемка и учет экзаменационных материалов**

7.1. Сотрудников РИЦОКО, ответственных за приемку, проведение работ по распределению ЭМ по ППЭ, работе со специальным ПО «Удаленная станция приемки», назначает руководитель Министерства РК (далее – ответственные за приемку ЭМ).

7.2. РИЦОКО при работе с ЭМ ЕГЭ:

– осуществляет автоматизированный учет ЭМ в РИС при получении ЭМ, выдаче ЭМ в ППЭ, возврате ЭМ из ППЭ после проведения экзамена посредством функционала ПО «Станция приемки»;

– устанавливает станцию приемки в ЗСПД и удаленно – на складе УСС – для обеспечения работ по регистрации в РИС поступивших ЭМ и регистрации в РИС ЭМ, направляемых в ППЭ для использования при проведении ЕГЭ;

– для обеспечения корректной работы удаленной станции приемки, а также с целью своевременного обновления информации в РИС, не реже чем один раз в сутки производит синхронизацию информации удаленной станции приемки со станцией приемки, которая установлена в РИЦОКО и осуществляет взаимодействие с РИС.

7.3. Ответственные за приемку ЭМ осуществляют автоматизированный учет ЭМ в РИС при приемке ЭМ, распределении ЭМ по ППЭ, возврате ЭМ из ППЭ после проведения экзамена посредством функционала ПО «Станция приемки»:

– делают выгрузку данных об ЭМ из ЕРБД и загружают полученные данные в ПО «Удаленная станция приемки»;

– прибывают на склад с оборудованием, на котором установлена ПО «Удаленная станция приемки» с загруженными ранее данными, после поступления ЭМ на региональный склад;

– регистрируют ЭМ с помощью ПО «Удаленная станция приемки»;

– комплектуют и распределяют ЭМ по ППЭ в соответствии с количеством запланированных участников экзаменов с помощью ПО «Удаленная станция приемки»;

– распределяют электронные носители по сейф-пакетам стандартным, регистрируют электронные носители с помощью ПО «Удаленная станция приемки» путем сканирования соответствующих штрих-кодов.

7.4. Регистрация ЭМ и распределение ЭМ по ППЭ осуществляется заблаговременно, согласно графику проведения работ на территории склада УСС по распределению ЭМ, утвержденному Министерством РК.

7.5. По результатам регистрации и распределения ЭМ ПО «Удаленная станция приемки» формирует «Опись доставочного сейф-пакета» (форма ППЭ-14-03), «Ведомость материалов доставочного сейф-пакета» (форма ППЭ-14-04).

7.6. По окончании работ ответственные за приемку передают файл с данными о распределении ЭМ по ППЭ в РИЦОКО (в ПО «Станция приемки» в РИЦОКО).

*Примечание. Выдача ЭМ проводится в следующие сроки:* 

*- на электронных носителях – за пять календарных дней до начала основных дней и за пять календарных дней до начала резервных дней проведения экзаменов в форме ЕГЭ;* 

*- на электронных носителях для ППЭ-ТОМ – со дня поступления указанных ЭМ на склад УСС;* 

*- ЭМ, изготовленных по бумажной технологии, – в день соответствующего экзамена с 00.00 лично прибывшему на региональный склад УСС члену ГЭК РК.*

7.7. Для обеспечения корректной работы ПО «Удаленная станция приемки», а также с целью своевременного обновления информации в РИС необходимо обеспечить синхронизацию информации ПО «Удаленная станция приемки» с ПО «Станция приемки», путем:

– выгрузки данных непосредственно перед началом очередного этапа работы по регистрации и распределению ЭМ на складе УСС;

– загрузки данных незамедлительно после окончания указанного этапа работы по регистрации и распределению ЭМ на складе УСС.

7.8. Учет и распределение ЭМ ОГЭ и ГВЭ производится в РИЦОКО в помещениях, исключающих к ним доступ посторонних лиц.

7.9. Выдача ЭМ ОГЭ и ГВЭ производится членом ГЭК РК в соответствии с графиком выдачи ЭМ, утвержденным Министерством РК, по акту приемки-передачи.

7.10. В процессе работы со станцией приемки на всех этапах (приемка ЭМ, распределение ЭМ по ППЭ, возврат ЭМ) ответственный за приемку ЭМ сотрудник РИЦОКО действует в соответствии с Правилами для сотрудника РИЦОКО, ответственного за приемку ЭМ (Приложение 5).

# **Прием материалов на обработку**

7.11. РИЦОКО осуществляет автоматизированный учет ЭМ в РИС при возврате ЭМ из ППЭ после проведения экзамена.

7.12. В процессе работы с ПО «Станция приемки» при возврате ЭМ, ответственный за приемку ЭМ сотрудник РИЦОКО действует в соответствии с «Правилами для ответственного за приемку ЭМ сотрудника РИЦОКО.

7.13. В случае сканирования ЭМ в РИЦОКО ответственные за приемку ЭМ осуществляют:

– учет возврата ЭМ из ППЭ в день проведения экзамена;

– прием от члена ГЭК РК всех материалов из ППЭ, упакованных в отдельные сейф-пакеты по форме ППЭ-14-01, а именно:

- использованные бланки,

- использованные КИМ и контрольные листы,

- испорченные ИК,

- использованные электронные носители,

- неиспользованные электронные носители,

- протоколы, акты, ведомости и другие материалы ППЭ;

– проверку количества и комплектности передаваемых материалов по форме ППЭ-14- 01;

– заполнение в двух экземплярах соответствующих граф формы ППЭ-14-01(ФИО, дата приемки материалов).

*Примечание. Один экземпляр формы ППЭ-14-01 остается в РИЦОКО, второй передается члену ГЭК РК.*

7.14. Прием ЭМ от члена ГЭК РК осуществляется сотрудником РИЦОКО, ответственным за приемку ЭМ, по акту приемки-передачи в соответствии с Правилами для сотрудника РИЦОКО, ответственного за приемку ЭМ.

7.15. В случае сканирования ЭМ в ППЭ ответственные за приемку ЭМ осуществляют:

– прием и учет доставленных в РИЦОКО ЭМ в сроки, утвержденные Министерством РК;

– получение от члена ГЭК РК всех материалов из ППЭ, упакованных в отдельные сейф-пакеты по форме ППЭ-14-01, а именно:

- использованные бланки,

- использованные КИМ и контрольные листы,

- испорченные ИК,

- использованные электронные носители,

- неиспользованные электронные носители,

- протоколы, акты, ведомости и другие материалы ППЭ;

– проверку количества и комплектности передаваемых материалов по форме ППЭ- $14-01$ ;

– заполнение в двух экземплярах соответствующих граф формы ППЭ-14-01 (ФИО, дата приемки материалов).

*Примечание. Один экземпляр формы ППЭ-14-01 остается в РИЦОКО, второй передается члену ГЭК РК.*

7.16. При возникновении любых нештатных ситуаций (неверная комплектация ЭМ, нарушение доставочной упаковки ЭМ и прочее) ответственный сотрудник РИЦОКО составляет акт, в котором фиксирует все обстоятельства нештатной ситуации, передает руководителю РИЦОКО для дальнейшей передачи в ГЭК РК и в ФЦТ.

7.17. Результаты сканирования ЭМ ОГЭ в ППЭ ТОМ и ППОИ поступают в РИЦОКО и вносятся в РИС в сроки обработки материалов, установленные Рособрнадзором.

7.17. Принятые ЭМ направляются на обработку и хранение в соответствии со схемой приемки и обработки ЭМ (Приложение 1)

#### **8. Получение и загрузка электронных образов бланков ответов участников экзаменов**

Сотрудник РИЦОКО, отвечающий за загрузку электронных образов бланков участников экзаменов, в соответствии с Правилами для сотрудника, ответственного за загрузку электронных образов бланков участников экзаменов (Приложение 6):

– получает зашифрованные пакеты данных с электронными образами бланков участников экзаменов и форм ППЭ через ПО «Модуль связи с ППЭ»;

– переносит полученный пакет данных с электронными образами бланков ответов участников экзаменов с помощью флеш-накопителя на рабочую станцию, на которой производится загрузка электронных бланков;

– выполняет с использованием токена специалиста РИЦОКО расшифровку пакета данных с электронными образами бланков ответов участников экзаменов, полученных из ППЭ;

– записывает расшифрованные пакеты данных с электронными образами бланков ответов участников экзаменов на флеш-носитель и переносит их на рабочую станцию, на которой обеспечен доступ к «горячей папке» TestReader;

– убеждается в успешной загрузке пакетов из «горячей папки» TestReader и сообщает в ППЭ о факте успешного получения и загрузки полученного пакета (пакетов) с электронными образами бланков ответов участников экзаменов через ПО «Модуль связи с ППЭ».

*Примечание. В случае ошибки при загрузке специалист РИЦОКО выясняет средствами диагностики «горячей папки» TestReader причину ошибки и сообщает в ППЭ о замечании.*

*В зависимости от количества ППЭ в РИЦОКО может быть использовано несколько станций загрузки электронных бланков и «горячих папок» TestReader.*

#### **9. Сканирование и распознавание экзаменационных материалов**

#### 9.1. Сканирование ЭМ производится в день экзамена.

*Примечание. Бланки участников экзаменов из всех ППЭ проходят процедуру сканирования после обработки машиночитаемых форм ППЭ-13-02-МАШ (ППЭ-13-03-У МАШ) из соответствующих ППЭ и (или) аудиторий ППЭ. В обязательном порядке также сканируются машиночитаемые формы ППЭ-12-04 МАШ, ППЭ-18-МАШ .*

9.2. Оператор станции сканирования:

– обеспечивает сканирование машиночитаемых форм ППЭ, а также экзаменационных бланков;

– работает в ПО «Станция сканирования»;

– проводит сканирование полученных машиночитаемых форм и бланков в соответствии с Правилами для оператора станции сканирования (Приложение 7);

– проводит регистрацию в РИС отсканированного пакета бланков и передает оригинальные отсканированные бланки ответственному за хранение ЭМ сотруднику РИЦОКО на хранение;

– обеспечивает сканирование машиночитаемых протоколов проверки экспертами РПК развернутых ответов участников экзамена по мере их поступления.

9.3. Приоритет обработки разных типов бланков определяет администратор проектовв соответствии с графиком работы РПК.

*Примечание. Сканирование ЭМ ОГЭ проводится также в ППЭ ТОМ и ППОИ.*

9.4. Изображения отсканированных бланков участников ОГЭ в ППЭ ТОМ и ППОИ поступают в РИЦОКО по ЗСПД.

9.5. Регистрация пакетов всех типов бланков возможна на станции сканирования до обработки машиночитаемых форм ППЭ-13-02-МАШ.

9.6. Станция сканирования в автоматизированном режиме осуществляет сверку полноты сканирования с рассадкой и формой ППЭ-13-02-МАШ.

9.7. При сканировании ЭМ в ППЭ:

– сотрудник РИЦОКО, ответственный за загрузку электронных образов бланков, выполняет загрузку расшифрованных пакетов данных с электронными образами бланков участников экзаменов;

– для проведения обработки ЭМ из ППЭ администратор проектов осуществляет запуск процесса автоматизированного распознавания информации с машиночитаемых форм и бланков ЕГЭ. Распознавание проводится в постоянном фоновом режиме с начала и до окончания сканирования всех материалов.

## **10. Верификация результатов распознавания**

10.1. Верификация, т.е. проверка качества распознавания, осуществляется путем сравнения на экране монитора символов, внесенных в машиночитаемые формы (экзаменационные бланки или протоколы проверки) с теми же символами, полученными в результате распознавания этих символов. Оператор станции верификации проверяет правильность распознавания символов в соответствии с Правилами для оператора станции верификации (Приложение 8) и, в случае необходимости, вносит исправления в перечень распознанных символов.

10.2. Верификатор начитает работу по указанию администратора проектов.

10.3. Верификатор работает в ПО «Станция верификации»: получает пакет электронных данных для проведения проверки качества распознавания информации с бланков.

*Примечание. Верификация бланков регистрации участников экзамена возможна только после обработки машиночитаемых форм ППЭ-13-02МАШ, ППЭ-13-03-У МАШ из соответствующих ППЭ и (или) аудиторий ППЭ.*

10.4. В случае возникновения ситуаций, не регламентированных Правилами для оператора станции верификации, верификатор направляет пакет электронных бланков оператору станции старшего верификатора для устранения проблемы.

10.5. Оператор станции старшего верификатора устраняет возникающие проблемы при обработке экзаменационных материалов совместно с начальником смены или по его указанию.

10.6. Оператор станции верификации и оператор станции старшего верификатора удаляют из ответов участников экзамена символы, не являющиеся допустимыми для записи ответа на каждое конкретное задание в соответствии с «Перечнем допустимых символов».

10.7. Оператор станции старшего верификатора на основании полученных из ППЭ сведений о коррекции данных участников экзаменов (форма ППЭ-12-02) осуществляет в РИС анализ и внесение коррекций.

# **11. Обеспечение процедуры проверки развернутых письменных и устных ответов участников экзаменов**

11.1. Проверка письменных развернутых ответов и устных ответов участников экзаменов осуществляется экспертами РПК.

11.2. РИЦОКО осуществляет подготовку рабочих комплектов экспертов РПК при помощи специализированного ПО «Станция экспертизы» для обеспечения проверки письменных развернутых ответов участников экзаменов, а также специализированного ПО «Станция прослушивания», «Станция управления экспертизой устного экзамена», предоставляемых ФЦТ – для проведения экспертизы устных ответов по иностранным языкам.

11.3. Рабочий комплект эксперта РПК (по оцениванию письменных развернутых ответов)содержит:

– обезличенные бланки-копии (форма 2-РЦОИ) с развернутыми ответами участников экзаменов (далее – бланк-копия);

– бланк-протокол (форма 3-РЦОИ) проверки развернутых ответов участников экзаменов (далее – бланк-протокол).

Рабочий комплект эксперта РПК (по оцениванию устных ответов) содержит:

– АРМ с программным комплексом по воспроизведению устных ответов;

– протокол оценивания устных ответов по иностранным языкам (форма 3-РЦОИ-У).

Бланк-копия (форма 2-РЦОИ) является изображением бланка ответов № 2 участника ЕГЭ и ОГЭ и дополнительных бланков ответов № 2(если они заполнялись участником), в регистрационной части которого указаны:

– код бланка-копии;

– информация об эксперте, назначенном на проверку бланков (ФИО, код эксперта);

– учебный предмет;

– дата проведения экзамена;

– номер протокола и номер строки в протоколе, соответствующей данному коду бланка-копии;

– номер варианта КИМ;

– номер страницы и количество заполненных страниц участником экзаменов в бланке ответов № 2, включая дополнительный бланк ответов № 2;

– код субъекта РФ.

Бланк-протокол проверки развернутых ответов и протокол оценивания устных ответов представляют собой таблицу, в которой указаны коды бланков-копий полученного рабочего комплекта и поля для внесения экспертом баллов за ответы.

В регистрационной части бланка-протокола указаны:

– информация об эксперте, назначенном на проверку бланков (ФИО, код эксперта);

- учебный предмет;
- дата проведения экзамена;
- номер протокола;
- код субъекта РФ.

Бланк-протокол проверки развернутых ответов и протокол оценивания устных ответов являются машиночитаемыми формами и подлежат обязательной автоматизированной обработке.

11.4. Рабочие комплекты формируются для каждого эксперта с учетом графика работы РПК.

11.5. Управление станцией экспертизы осуществляет оператор станции экспертизы в соответствии с Правилами для оператора станции экспертизы (Приложение 9).

11.6. При распознавании информации с бланков ответов № 2 (ЕГЭ – лист 1, лист 2), включая ДБО, в специализированном ПО «Станция экспертизы» проводится процесс отбора предположительно незаполненных страниц, которые в дальнейшем не поступают на проверку в РПК.

11.7. Оператор станции экспертизы фиксирует наличие предположительно пустых бланков, определенных программным комплексом.

*Примечание. Проверка изображений предположительно пустых бланков проводится двумя экспертами РПК*.

11.8. Оператор станции экспертизы начинает печать рабочих комплектов для каждого из экспертов РПК, внесенных в РИС и назначенных на данный экзамен в соответствии с графиком, предоставленным председателем РПК, по указанию администратора проектов о начале подготовки работ для проверки РПК.

11.9. Руководитель РИЦОКО (ответственный сотрудник РИЦОКО) до начала процедуры оценивания развернутых ответов передает председателю РПК критерии оценивания выполнения заданий с развернутым ответом и устных ответов, полученные от ФЦТ в день проведения экзамена для анализа полученных материалов, подготовки и проведения оперативного семинара-согласования подходов к оцениванию развернутых ответов.

11.10. Подготовленные рабочие комплекты передаются руководителем РИЦОКО (ответственным сотрудником РИЦОКО) председателю РПК (заместителю председателя РПК) в день проведения проверки, а также растиражированные в необходимом количестве комплекты критериев оценивания развернутых ответов. Передача материалов осуществляется по Акту приема-передачи.

11.11. Руководитель РИЦОКО обеспечивает взаимодействие РПК с РИЦОКО на протяжении всей процедуры проверки ЭМ.

11.12. Эксперты осуществляют проверку работ и выставляют баллы в поля бланкапротокола в соответствии с правилами работы РПК при проверке развернутых ответов участников экзамена.

11.13. Проверка результатов устного экзаменов осуществляется экспертами РПК с помощью специализированных программных средств, позволяющих прослушивать записи каждого участника экзаменов.

*Примечание. Устные ответы участников экзаменов загружаются для прослушивая. В ходе загрузки автоматически производится техническая проверка корректности данных, поиск дублей записей и блокировка обработки дублей записей (формируется соответствующий отчет о найденных дублях). Дублями считаются записи с одинаковым номером КИМ (как внутри пакета, так и со всеми остальными записями); все работы с одинаковым номером КИМ блокируются для дальнейшей обработки.* 

*С каждой такой работой на станции управления экспертизой устного экзамена производятся определенные действия вручную: допустить к обработке, аннулировать, изменить номер; данные, прошедшие проверку, успешно загружаются в систему и становятся доступными для проверки экспертами*.

11.14. Перед началом экспертизы каждому эксперту, оценивающему устные ответы участников ГИА, оператором станции управления экспертизой устного экзамена печатается персональный протокол с указанием индивидуальных номеров участников экзаменов на прослушиваемых записях. После экспертизы устных ответов протоколы проверки загружаются в РИС.

11.15. В период работы РПК руководитель РИЦОКО предоставляет председателю РПК статистическую информацию о ходе проверки развернутых ответов (не реже 2-3 раз в день).

*Примечание. При этом председателю РПК предоставляется оперативная информация:*

*- о количестве проверенных на текущий момент времени экзаменационных работ;* 

*- о количестве экзаменационных работ, ожидающих первой, второй или третьей проверки;* 

*- о количестве и доле экзаменационных работ, назначенных на третью проверку;* 

*- другая информация, позволяющая определить качество работы РПК и необходимость проведения дополнительных согласований с экспертами РПК* 

*Результаты статистических отчетов председатель РПК использует для оптимизации организации работы РПК.*

11.16. После завершения проверки работ каждого рабочего комплекта заполненные бланки-протоколы и бланки-копии рабочих комплектов передаются председателем РПК (заместителем председателя РПК) руководителю РИЦОКО в день проведения проверки по Акту приема-передачи для дальнейшей обработки.

*Примечание. Передача председателем РПК (заместителем председателя) руководителю РИЦОКО заполненных бланков-протоколов и обработка их должна проводиться регулярно по мере заполнения экспертами бланков-протоколов, не реже 3-4 раз в день.*

11.17. После проведения первичной обработки бланков-протоколов ПО «Станция экспертизы» в автоматическом режиме без участия оператора проводит анализ полученных результатов проверки работ экспертами. В ходе анализа выявляются экзаменационные работы и задания с существенным расхождением в баллах первого и второго экспертов РПК, требующие третьей проверки.

*Примечание. Существенное расхождение по каждому учебному предмету определено в критериях оценивания и заложено в алгоритм автоматизированной обработки.*

11.18. На бланке-копии работы, назначенной на третью проверку, в регистрационной части для третьего эксперта указываются баллы, выставленные двумя экспертами, проверявшими эту работу ранее. Баллы, выставленные ранее двумя экспертами при проверке устной части иностранных языков, отражаются после формирования задания для третьего эксперта при запуске станции прослушивания.

*Примечание. К третьей проверке работ участников ЕГЭ привлекаются только эксперты РПК, имеющие статус «старший» и (или) «ведущий».*

11.19. Проверка развернутых ответов участников экзамена считается завершенной, когда все работы проверены экспертами необходимое количество раз, а результаты оценивания из бланков-протоколов проанализированы ПО «Станции экспертизы» и ПО «Станции управления экспертизой устного экзамена».

11.20. При проведении межрегиональной перекрестной проверки изображения бланков ответов № 2, аудиофайлы устных ответов по иностранным языкам, полученные из другого субъекта РФ, проверяются экспертами РПК в обычном режиме.

#### **12. Завершение экзамена и получение результатов**

12.1. РИЦОКО завершает первичную обработку бланков экзаменов, включая проверку развернутых ответов участников экзаменов РПК, в установленные сроки.

*Примечание. Перед завершением первичной обработки бланков участников экзамена необходимо убедиться в том, что:*

*- обработаны все ЭМ и формы из всех аудиторий и ППЭ;*

*- проведена сверка на соответствие документации ППЭ и меток, проставленных в бланках регистрации об удалении участника экзаменов и о досрочном завершении экзамена;*

*- отсканированы все формы ППЭ-12-04-МАШ;*

*- отсканированы все формы ППЭ-13-02-МАШ (ППЭ-13-03-У-МАШ в случае проведения части «Говорение» ЕГЭ по иностранным языкам);*

*- отсканированы все формы ППЭ-18-МАШ.*

*- в соответствии с документацией ППЭ отверифицированы метки, проставленные в бланках регистрации об удалении участника экзаменов и о досрочном завершении экзамена.* 

*Участники экзаменов, в чьих бланках регистрации соответствующие метки были проставлены некорректно, могут не получить или получить несвоевременно информацию о результатах экзамена. Сведения об удалении участника или досрочном завершении участником экзамена по объективным причинам проверяются по формам ППЭ-21 и ППЭ-22.*

12.2. После завершения процесса первичной обработки бланков и первичной проверки ЭМ по каждому учебному предмету администратор проектов с помощью соответствующих специализированных средств завершает процесс обработки материалов экзамена в РИЦОКО.

*Примечание. В случае неявки участников экзаменов во все ППЭ (экзамен не состоялся во всѐм регионе) также осуществляется процедура завершения экзамена.* 

12.3. Полученные в результате обработки данные в РИС автоматически передаются в ФИС для проведения централизованной проверки и расчета результатов в первичных и тестовых баллах.

*Примечание. Централизованная проверка завершается не позднее чем через пять рабочих дней после определенных Порядком сроков завершения региональной обработки бланков ЕГЭ, аудиофайлов устных ответов ЕГЭ по иностранным языкам.*

12.4. Результаты участников ОГЭ формируются автоматически при помощи специализированного ПО в РИЦОКО.

12.5. Результаты каждого участника экзаменов передаются из ФИС в РИС в процессе репликации.

*Примечание. Также передается информация об участниках ЕГЭ, чьи работы направлены на перепроверку по поручению Рособрнадзора, и полученных ими результатах.*

12.6. Руководитель РИЦОКО организует формирование электронных файловведомостей с результатами участников экзамена для утверждения ГЭК РК и организации информирования в двухдневный срок участников экзамена(протоколы ППР, ППР-БМ, ППР-ИН). При этом отдельно, посредством специализированного ПО, формируются ведомости для представления на рассмотрение в ГЭК РК, содержащие информацию об участниках экзаменов:

– удаленных с экзамена или завершивших экзамен досрочно по уважительной причине;

– не зарегистрированных в РИС, не имеющих сведений об автоматизированной рассадке и пр.

12.7. После принятия решения ГЭК РК об утверждении результатов экзамена РИЦОКО передает все утвержденные результаты в ОМСУ, ОО в виде файлов-ведомостей для информирования участников экзаменов.

*Примечание. Участники экзаменов, работы которых направлены на перепроверку по решению Рособрнадзора или Министерства РК, информируются о том, что их работы направлены на перепроверку.*

# **13. Обработка апелляций о нарушении установленного Порядка проведения ГИА**

13.1. РИЦОКО, по запросу, предоставляет в КК необходимые документы и сведения, в том числе образы бланков участников экзамена, сведения о лицах, присутствовавших при проведении экзамена, иные сведения о соблюдении Порядка проведения ГИА.

13.2. После рассмотрения апелляции о нарушении установленного порядка проведения экзаменов ответственный секретарь КК передает в ГЭК РК для утверждения и руководителю РИЦОКО для внесения в РИС и передачи в ФИС:

- апелляцию о нарушении установленного порядка проведения ГИА (форма ППЭ-02);

- протокол рассмотрения апелляции, содержащий заключение по результатам проверки изложенных в апелляции сведений о нарушении установленного Порядка проведения ГИА и решение КК, зафиксированное в графе «Решение конфликтной комиссии субъекта Российской Федерации» (форма ППЭ-03).

13.3. Полученные оформленные протоколы рассмотрения апелляций руководитель РИЦОКО передает сотруднику РИЦОКО, ответственному за обработку апелляций и коррекций, осуществляющему свою деятельность в соответствии с Правилами для сотрудника РИЦОКО, ответственного за обработку апелляций и коррекций (Приложение 11).

13.4. Ответственный за обработку апелляций и коррекций сотрудник РИЦОКО вносит в РИС с помощью специализированного ПО «Станция апелляций и коррекций» результаты рассмотрения апелляции, включая изображения копий необходимой апелляционной документации, не позднее двух рабочих дней с момента принятия решения КК. Информация об апелляции автоматически передается на обработку в ФИС.

13.5. Результаты обработки апелляций передаются из ФИС в РИС в процессе репликации.

13.6. В случаях, требующих уточнений, ФЦТ направляет в РИЦОКО соответствующий программный запрос о предоставлении документов или сведений.

При наличии запрашиваемых документов и информации ответственный за обработку апелляций и коррекций сотрудник РИЦОКО представляет необходимые документы.

При отсутствии документов и сведений в течение одного дня с момента получения запроса от ФЦТ:

- руководитель РИЦОКО (ответственный сотрудник РИЦОКО) передает запрос о необходимых документах в КК;

- председатель КК передает запрашиваемые документы руководителю РИЦОКО;

- ответственный за обработку апелляций и коррекций сотрудник РИЦОКО вносит в РИС посредством ПО «Станция апелляций и коррекций» вложения изображений запрашиваемых документов.

Информация о загруженных документах автоматически передается на обработку в ФИС.

*Примечание. В случае удовлетворения апелляции о нарушении установленного Порядка проведения ГИА и соответствующего решения ГЭК РК результат апеллянта аннулируется,*  *участник будет допущен к повторной сдаче экзамена по решению ГЭК РК.* 

*В случае отклонения апелляции о нарушении установленного Порядка проведения ГИА результат апеллянта останется неизменным.*

# **14. Обработка апелляций о несогласии с выставленными баллами**

14.1. Руководитель РИЦОКО получает от ответственного секретаря КК зарегистрированные в КК апелляции о несогласии с выставленными баллами.

14.2. Ответственный за обработку апелляций и коррекций сотрудник РИЦОКО вносит сведения об апелляциях в ПО «Станция апелляций и коррекций» и печатает апелляционные комплекты.

14.3. Апелляционный комплект документов содержит:

– протокол рассмотрения апелляции с внесенной информацией об участнике экзамена (форма 2-АП) с приложениями, предназначенными для внесения информации о ходе и результатах рассмотрения апелляции, а также для внесения подробной информации об изменениях, принятых КК в случае удовлетворения апелляции (форма 2-АП-1,2-АП-2, 2-АП-3);

– распечатанные изображения:

- бланка регистрации,
- $\checkmark$  бланков ответов № 1 и № 2 (включая дополнительные бланки ответов №2),
- бланков-протоколов проверки развернутых ответов,
- бланков-протоколов оценивания устных ответов;

– распечатанные бланки распознавания:

- бланка регистрации,
- $\checkmark$  бланков ответов № 1 и № 2(включая дополнительные бланки ответов № 2),
- бланков-протоколов проверки развернутых ответов,
- бланков-протоколов оценивания устных ответов;

– электронные носители, содержащие файлы с цифровой аудиозаписью устных ответов.

14.4. Дополнительно к апелляционному комплекту соответственно распечатываются критерии оценивания заданий с развернутым ответом (или устным ответом) и в случае необходимости запрашиваются КИМ, тексты, темы, задания, билеты, выполнявшиеся участником экзамена, подавшим апелляцию, перечень допустимых символов для записи ответов на задания с кратким ответом, уведомление по итогам рассмотрения апелляции о несогласии с выставленными баллами по результатам ЕГЭ (форма У-33).

14.5. Подготовленные материалы передаются ответственному секретарю КК.

14.6. В случае обнаружения технических ошибок (ошибок при обработке – сканировании, распознавании текста, верификации) к протоколу рассмотрения апелляции заполняется соответствующее приложение (Приложение в форме 2-АП-1), куда вносится реальный ответ, который указан в бланке ответов № 1 апеллянта в качестве ответа на соответствующее задание. Руководитель РИЦОКО в нижней части формы 2-АП-1 дает пояснения о причинах возникновения такой ошибки.

14.7. В случае если в процессе рассмотрения апелляции обнаружено, что в результате технической ошибки обработки (при сканировании, распознавании, верификации и т.п.) протоколов проверки экспертами развернутых ответов или протоколов проверки экспертами устных ответов указанный в изображении протоколов экспертов балл по конкретной позиции оценивания не соответствует баллу, указанному в бланке распознавания данного протокола проверки, в графе «Стало» необходимо указать балл, который, в соответствии с заключением экспертов, необходимо выставить апеллянту. При этом представитель РИЦОКО заполняет соответствующие строки таблицы в столбце «Аргументация изменений с обязательным описанием причины ошибки по каждому критерию оценивания, по которому производится изменение», либо составляет заключение, которое прилагается к протоколам рассмотрения апелляции дополнительно, что указывается в поле вместо аргументации.

14.8. Оформленный протокол рассмотрения апелляции и приложения к нему (в случае его заполнения) в течение одного календарного дня после принятия решения председатель КК передает руководителю РИЦОКО, который направляет протокол апелляции ответственному за обработку апелляций и коррекций сотруднику РИЦОКО.

14.9. В разделе «Информация о результатах рассмотрения апелляции» протокола рассмотрения апелляции (форма 2-АП) ответственный за обработку апелляций и коррекций сотрудник РИЦОКО заполняет поле о дате передачи информации из КК в РИЦОКО. Запись заверяется подписью исполнителя.

14.10. Ответственный за обработку апелляций и коррекций сотрудник РИЦОКО в течение двух рабочих дней вносит в РИС посредством специализированного ПО «Станция апелляций и коррекций» результаты рассмотрения апелляций, включая вложение изображений необходимой апелляционной документации. Обработанные апелляции автоматически передаются на обработку в ФИС.

14.11. Протоколы КК для пересчета результатов в течение двух календарных дней направляются РИЦОКО в ФЦТ. В разделе «Информация о результатах рассмотрения апелляции» протокола рассмотрения апелляции (форма 2-АП) ответственный за обработку апелляций и коррекций сотрудник РИЦОКО заполняется поле о дате передачи информации из РИЦОКО в ФЦТ. Запись заверяется подписями исполнителей.

*Примечание. ФЦТ проводит пересчет результатов ЕГЭ по удовлетворенным апелляциям в соответствии с протоколами КК и не позднее чем через пять рабочих дней с момента получения указанных протоколов передает измененные по итогам пересчета результаты ЕГЭ в РИЦОКО.* 

14.12. В случае загрузки в ФИС неполного комплекта апелляционной документации, неполного или некорректного заполнения протокола рассмотрения апелляции и (или) приложения к нему, ФЦТ направляет в РИЦОКО соответствующий программный запрос о предоставлении соответствующих документов или сведений. В этом случае ответственный за обработку апелляций и коррекций сотрудник РИЦОКО представляет необходимые документы, при наличии их в апелляционном комплекте документов.

При отсутствии документов и сведений в течение одного дня с момента получения запроса от ФЦТ:

– руководитель РИЦОКО (заместитель руководителя РИЦОКО) передает запрос о необходимых документах в КК;

– КК передает запрашиваемые документы руководителю РИЦОКО;

– ответственный за обработку апелляций и коррекций сотрудник РИЦОКО вносит в РИС посредством специализированных программных средств (ПО «Станция апелляций и коррекций») вложения изображений запрашиваемых документов.

Информация о загруженных копиях документов автоматически передается на обработку в ФИС.

14.13. Результаты обработки апелляций из ФИС передаются в процессе репликации в РИС.

*Примечание. В случае удовлетворения апелляции в ФИС будет произведен пересчет баллов апеллянта. Информация об обновленных результатах экзамена после пересчета баллов в результате внесения апелляционных изменений будет направлена в РИС.*

*РИЦОКО в течение одного календарного дня предоставляет обновленные результаты апеллянта в ГЭК РК для утверждения.*

*В случае отклонения апелляции в ФИС будет зафиксирован факт подачи апелляции и результат ее рассмотрения. В этом случае балл остается неизменным.*

14.14. При необходимости возможна распечатка второго экземпляра апелляционного комплекта.

## **15. Обработка работ, отправленных на перепроверку по решению Министерства РК**

15.1. Перепроверка отдельных экзаменационных работ участников экзаменов осуществляется по решению Министерства РК.

15.2. Министерство РК передает руководителю РИЦОКО список участников экзаменов, работы которых направляются на перепроверку по соответствующему учебному предмету.

15.3. Ответственный за обработку апелляций и коррекций сотрудник РИЦОКО вносит сведения об указанных в списке лицах в РИС посредством ПО «Станция апелляций и коррекций»и распечатывает комплекты документов для перепроверки.

15.4. Комплект документов для перепроверки содержит:

– копии бланков ответов № 2, включая ДБО;

– копии аудиофайлов с записью устных ответов (при перепроверке результатов по иностранным языкам);

– копии бланков-протоколов проверки развернутых ответов (при наличии);

– копии протоколов оценивания устных ответов по иностранным языкам (при перепроверке результатов по иностранным языкам);

– бланк протокола перепроверки, содержащего заключение экспертов о правильности оценивания развернутых ответов, устных ответов по иностранным языкам на задания данной экзаменационной работы;

– критерии оценивания заданий с развернутым ответом (или) устным ответом.

15.5. Подготовленные материалы передаются в РПК.

*Примечание. Перепроверку отдельных экзаменационных работ участников экзаменов проводят эксперты РПК, ранее не проверявшие данные работы.*

15.6. Оформленный протокол перепроверки председатель РПК передает руководителю РИЦОКО, который направляет протокол перепроверки председателю ГЭК РК для утверждения. После утверждения результатов протокол перепроверки направляется ответственному за обработку апелляций и коррекций сотруднику РИЦОКО.

15.7. Ответственный за обработку апелляций и коррекций сотрудник РИЦОКО вносит в РИС посредством специализированного ПО «Станция апелляций и коррекций» результаты перепроверки:

– изображения протокола перепроверки экзаменационных работ участников экзаменов;

– скан-копию решения председателя ГЭК РК об изменении баллов за задания экзаменационной работы по результатам перепроверки;

– изменение баллов по заданиям в соответствии с решением председателя ГЭК РК.

15.8. Министерство РК направляет в ФЦТ официальное письмо о необходимости учета результатов перепроверки с приложением решения председателя ГЭК РК о результатах перепроверки.

15.9. Обработанные данные с результатами перепроверки автоматически передаются на обработку в ФИС для пересчета баллов.

## **16. Обработка работ участников ЕГЭ, отправленных на перепроверку по поручению Рособрнадзора**

16.1. По поручению Рособрнадзора предметные комиссии, созданные Рособрнадзором, проводят перепроверку отдельных экзаменационных работ участников экзаменов.

16.2. ФЦТ информирует Министерство РК о принятом Рособрнадзоромрешении о проведении перепроверки работ конкретных участников экзаменов посредством внесения соответствующей информации в ФИС и передачи указанной информации в РИС.

16.3. После принятия решения председателем ГЭК РК по результатам перепроверки работ, направленных на перепроверку по поручению Рособрнадзора, результаты перепроверок направляются в РИЦОКО.

*Примечание. Для подготовки материалов о результатах перепроверок и внесения их в РИС ГИА используется ПО «Станция апелляций и коррекций», раздел «Перепроверки» и «Решения ГЭК».*

16.4. Ответственный за обработку апелляций и коррекций сотрудник РИЦОКО*:*

 вносит измененные баллы по заданиям в соответствии с решением ГЭК РК в ПО «Станция апелляций и коррекций»;

 прикрепляет в ПО «Станция апелляций и коррекций» (раздел «Решения ГЭК») перепроверки к соответствующему решению ГЭК РК (далее – пакет перепроверок);

 выгружает из ПО «Станция апелляций и коррекций» csv-файл с пакетом перепроверок (имя файла: код субъекта-дата протокола-номер протокола.csv), предоставляет его руководителю РИЦОКО;

выгружает из ПО «Станция апелляций и коррекций» xml-файл (имя файла: код субъекта-дата протокола-номер протокола .хml), предоставляет его руководителю РИЦОКО;

*Примечание. Руководитель РИЦОКО передает xml-файл и csv-файл с пакетом перепроверок в Министерство РК.*

 после направления Министерством РК в ФЦТ официального письма о необходимости учета результатов перепроверок с указанием имени xml-файла, выгруженного из ПО «Станция апелляций и коррекций», размещает xml-файл на Технологическом портале подготовки и проведения ГИА [\(http://10.0.6.21и](http://10.0.6.21/)ли [http://portal.ege.rustest.ru\)](http://portal.ege.rustest.ru/) в разделе «Региональный раздел\Файлы для перепроверок»;

 направляет пакет перепроверок на обработку в ФЦТ аппаратными средствами ПО «Станция апелляций и коррекций».

## **17. Изменение данных участников экзаменов**

17.1. Изменение персональных данных участников экзаменов (фамилии, имени, отчества, реквизитов документа, удостоверяющего личность участника экзаменов) возможно в случаях заполнения протоколов коррекции данных в ППЭ (форма ППЭ-12-02) или на основании личного заявления участника экзаменов.

*Примечание. Заполненные протоколы коррекции персональных данных обрабатываются в РИЦОКО после получения результатов экзамена путем внесения данных в РИС посредством ПО «Станция апелляций и коррекций».*

17.2. Внесенные данные автоматически направляются в ФИС на обработку.

17.3. В случае необходимости предоставления уточняющих документов или обоснований тех или иных изменений по соответствующему программному запросу ФЦТ на данную коррекцию, ответственный за обработку апелляций и коррекций сотрудник РИЦОКО предоставляет запрашиваемую информацию.

17.4. В остальных случаях из ФИС в РИС посредством специализированного ПО направляется информация об успешном изменении данных участника ГИА.

## **18. Перекрестная проверка**

По решению Рособрнадзора организуется обмен экзаменационными работами ЕГЭ между субъектами РФ (межрегиональная перекрестная проверка, межрегиональная перекрестная проверка в рамках рассмотрения апелляции о несогласии с выставленными баллами). Организационное и технологическое обеспечение межрегиональной перекрестной проверки экзаменационных работ осуществляют РЦОИ субъектов РФ, участвующих в перекрестной проверке при содействии ФЦТ.

Приложение 1 к Порядку подготовки, проведения и обработки материалов ГИА в РИЦОКО

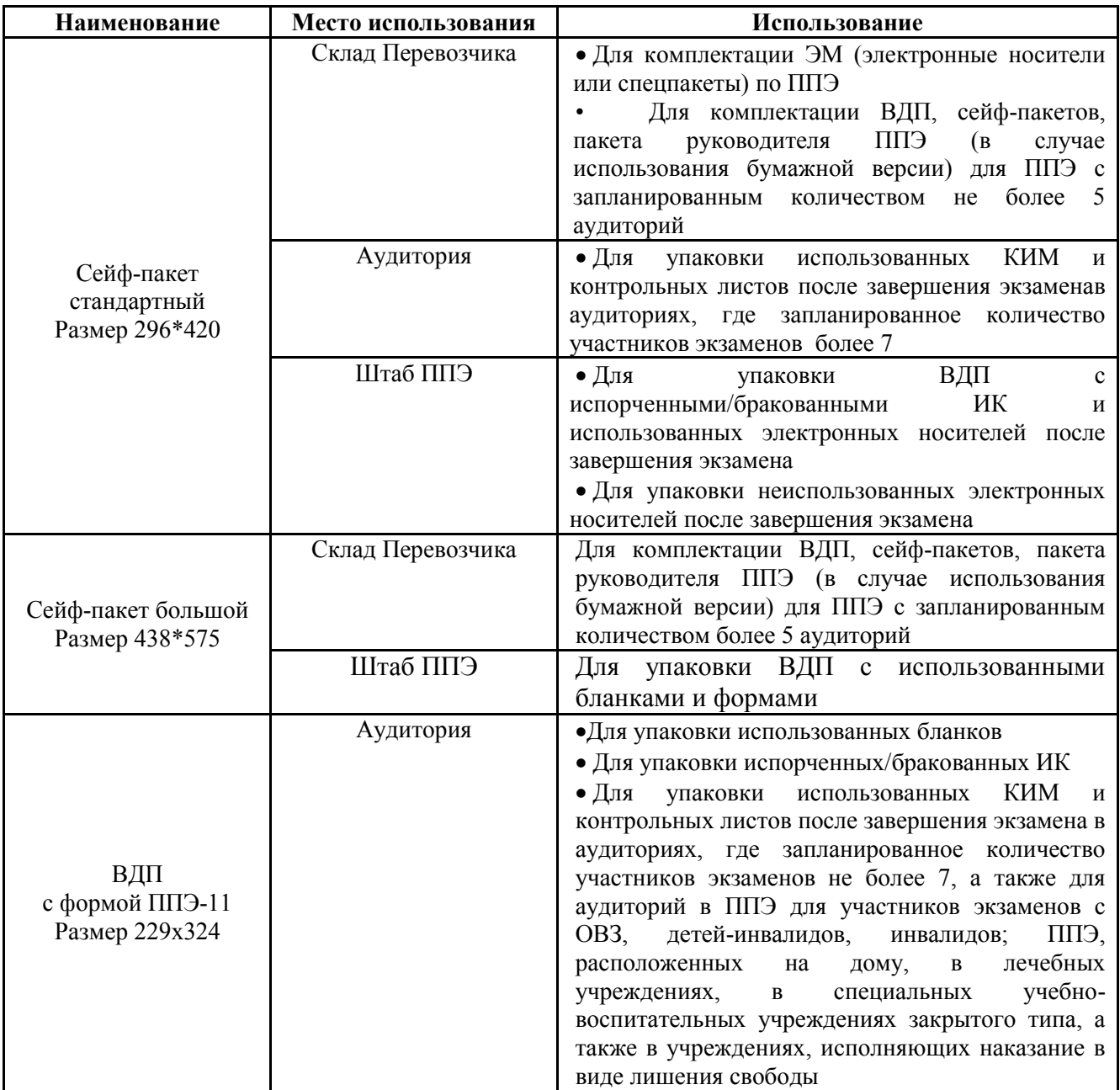

# **Виды и назначение упаковочных материалов**

Приложение 2 к Порядку подготовки, проведения и обработки материалов ГИА в РИЦОКО

# **Регламентные сроки осуществления мониторинга этапов подготовки и проведения экзамена в ППЭ**

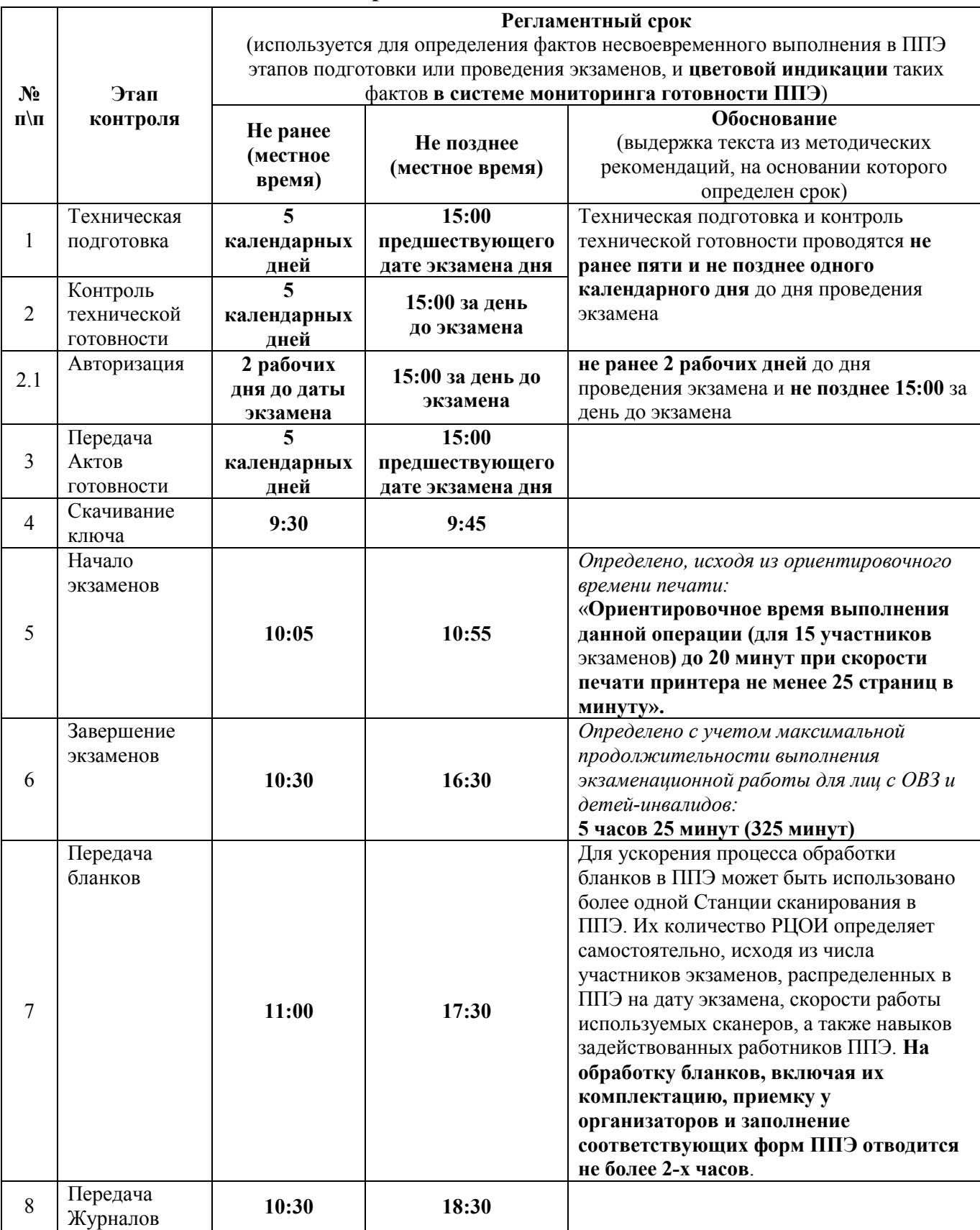

Приложение 3 к Порядку подготовки, проведения и обработки материалов ГИА в РИЦОКО

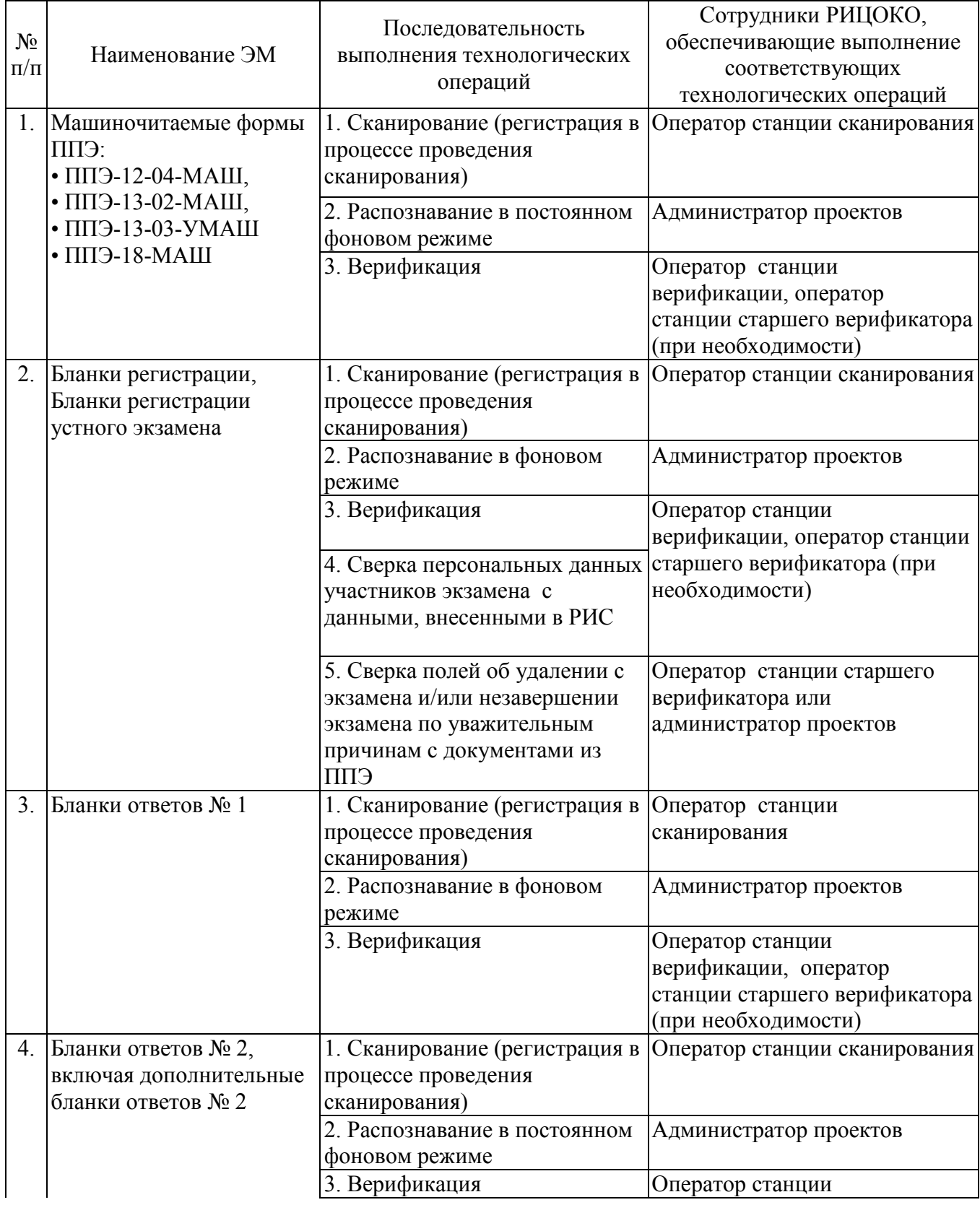

# **Краткая схема обработки ЭМ в РИЦОКО каждого типа ЭМ**

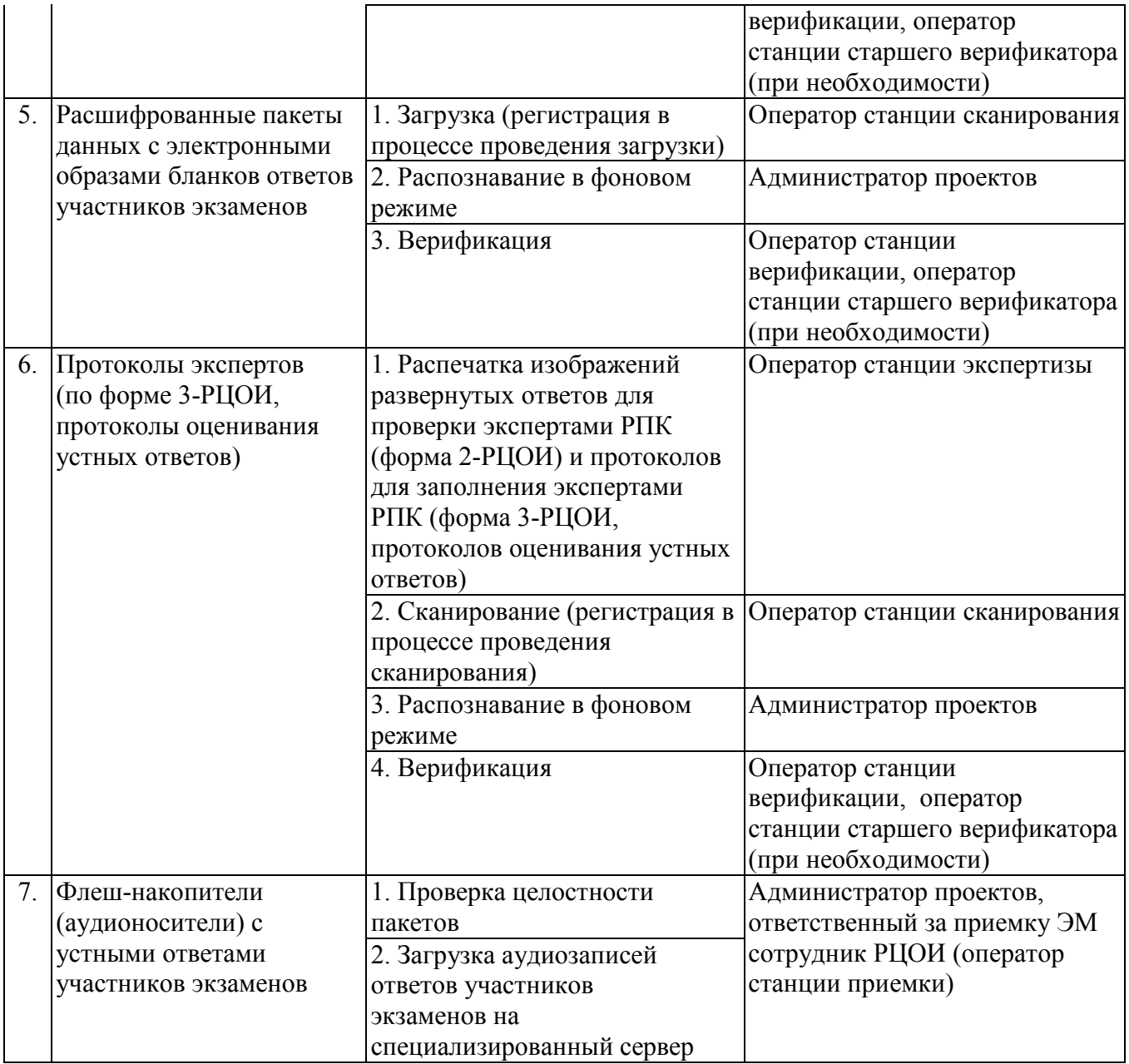

## **Правила для руководителя РИЦОКО (выполняющего функции РЦОИ)**

## *1. Руководитель РИЦОКО обязан:*

## *1.1. Подготовка к ГИА*

1.1.1. Обеспечить рабочее состояние помещений РИЦОКО с учетом установленных требований и санитарных норм, наличие резервного канала передач пакетов с зашифрованными бланками ответов участников экзаменов из ППЭ в РИЦОКО, оформить акт готовности РИЦОКО (форма 1-РЦОИ).

1.1.2. Организовать установку, монтаж и сервисное обслуживание аппаратнопрограммных средств, предоставленных для формирования РИС, обработки результатов экзамена.

1.1.3. Определить схему организации приемки и обработки экзаменационных материалов.

1.1.4. Обеспечить:

– обучение, инструктаж сотрудников;

– освоение и эксплуатацию сотрудниками предоставленных аппаратнопрограммных средств в соответствии с требованиями по эксплуатации оборудования, нормами информационной безопасности и эксплуатации программных средств по обработке бланков ГИА;

– контроль выполнения работ специалистами РИЦОКО и сотрудниками, привлекаемыми к обработке ЭМ.

1.1.5. Организовать формирование, выверку и взаимодействие РИС с ФИС в соответствии с правилами формирования и ведения ФИС/РИС.

1.1.6. Назначить ответственных сотрудников РИЦОКО, участвующих в обработке ЭМ:

– администратора проектов;

– начальников смены;

– ответственного для работы со станцией приемки и станцией удаленной приемки;

– ответственных за приемку ЭМ (из ППЭ);

- ответственных за хранение ЭМ;
- операторов станции сканирования;
- операторов станции старшего верификатора;
- операторов станции верификаторов;
- операторов станции экспертизы;

– ответственного за загрузку электронных образов бланков ответов участников ЕГЭ в станцию загрузки электронных бланков;

– ответственных за обработку апелляций и коррекций.

1.1.7. Получить параметры доступа к технологическому порталу ЕГЭ и ОГЭ в ЗСПД и контролировать в дальнейшем обновление ПО, настроек ПО для обработки бланков ЕГЭ и ОГЭ (через портал технической поддержки ФЦТ в ЗСПД) и другой информации, определенной ФЦТ.

1.1.8. Организовать приемку ЭМ на складе УСС и распределение ЭМ для передачи в ППЭ.

1.1.9. Обеспечить передачу в ППЭ файлов с автоматизированным распределением участников и работников ППЭ.

1.1.10. Обеспечить тиражирование и комплектацию ЭМ ОГЭ в соответствии с утвержденной Министерством РК схемой проведения экзаменов.

1.1.11. Организовать выдачу ЭМ ОГЭ по актам приемки-передачи членом ГЭК РК в ОМСУ.

1.1.12. Обеспечить посменную, при необходимости круглосуточную работу РИЦОКО.

#### **1.2.** *Прием ЭМ на обработку и проведение первичной обработки*

1.2.1. После проведения экзаменов по учебным предметам организовать получение от членов ГЭК РК ЭМ из каждого ППЭ и оформить соответствующие акты приемки-передачи.

1.2.2. Обеспечить в день экзамена сканирование экзаменационных материалов и обработку электронных образов бланков ЕГЭ.

*Примечание. Материалы ЕГЭ должны быть отсканированы до 23 час.59 мин. дня проведения экзамена.*

1.2.3. Организовать работы по учету в РИС не подлежащих обработке ЭМ, не использованных ЭМ, испорченных ЭМ, ЭМ с полиграфическим браком.

1.2.4. Обеспечить в течение срока, определенного порядком проведения ГИА, обработку и первичную проверку бланков ГИА, аудиофайлов устных ответов. Перед сканированием бланков регистрации и бланков ответов № 1 из ППЭ обрабатывается машиночитаемая форма ППЭ-13-02-МАШ, содержащая количественные данные ЭМ.

*Примечание. Для оперативного обеспечения РПК рабочими комплектами приоритет на обработку имеют бланки ответов № 2, включая дополнительные бланки ответов № 2.*

1.2.5. Обеспечить хранение ЭМ в помещении, исключающем доступ к ним посторонних лиц и позволяющем обеспечить сохранность указанных материалов, до 1 марта года, следующего за годом проведения экзамена, и по истечении указанного срока обеспечить их уничтожение лицом, уполномоченным Министерством РК.

#### *1.3. Организация взаимодействия с РПК*

1.3.1*.* Организовать получение критериев оценивания выполнения заданий с развернутым ответом в день проведения экзамена от ФЦТ.

1.3.2. Организовать поверку предположительно пустых бланков ответов.

1.3.3. Организовать проверку устных ответов экспертами РПК, для чего обеспечить функционирование АРМ экспертов с установленной станцией прослушивания и оборудованном наушниками.

1.3.4. Передавать председателю РПК по мере готовности сформированные рабочие комплекты для проверки экспертами развернутых ответов участников экзаменов на задания экзаменационной работы (бланков ответов № 2) и критерии оценивания развернутых ответов, согласно графику работы РПК.

1.3.5. Получать от председателя РПК по мере готовности результаты проверки экспертами развернутых ответов и устных ответов и обеспечивать оперативную первичную обработку полученных бланков-протоколов.

1.3.6. Получить по завершении работы экспертов от председателя РПК критерии оценивания выполнения заданий с развернутым ответом (в том числе заданий с устным ответом), комплекты для проверки экспертами развернутых ответов участников экзаменов.

1.3.7. Обеспечить хранение бланков-протоколов в помещении, исключающем доступ к ним посторонних лиц и позволяющем обеспечить сохранность указанных материалов, до 1 марта года, следующего за годом проведения экзамена, и по истечении указанного срока обеспечить их уничтожение лицом, уполномоченным Министерством РК.

1.3.8. Определить лицо, ответственное за уничтожение использованных экспертами РПК материалов (за исключением протоколов проверки экзаменационных работ).

1.3.9. По завершении проверки обеспечить уничтожение использованных экспертами материалов (за исключением протоколов проверки экзаменационных работ) ответственным лицом.

## *1.4. Проведение первичной обработки бланков ГИА, выдача результатов участников экзамена*

1.4.1. Обеспечить взаимодействие РИС и ФИС для автоматического поступления данных с результатами первичной обработки машиночитаемых форм ППЭ и всех бланков ГИА: бланков регистрации, бланков ответов № 1, бланков ответов № 2 и результатов проверки бланков ответов № 2, устных ответов.

1.4.2. Обеспечить после завершения обработки бланков регистрации в РИЦОКО, сверки с Актом об удалении участника экзаменов (форма ППЭ-21) и Актом о досрочном завершении экзамена по объективным причинам (форма ППЭ-22) формирование и передачу в ГЭК РК ведомости участников экзаменов, не закончивших экзамен по объективной причине или удаленных с экзамена.

1.4.3. Организовать передачу экзаменационных бланков, флеш-носителей с устными ответами, прошедших первичную обработку, на ответственное хранение.

1.4.4. Обеспечить возможность получения из ФИС информации о результатах участников экзаменов по Республике Коми.

1.4.5. Сформировать ведомости с результатами участников экзамена (ППР, ППР-БМ, ППР-ИН) и передать их на утверждение председателю ГЭК РК.

1.4.6. Обеспечить своевременное формирование и предоставление председателю ГЭК РК списков участников экзамена:

– удаленных в связи с нарушением ими установленного Порядка проведения ГИА;

– досрочно завершивших экзамен по объективным причинам;

– внесенных в РИС с нарушениями правил формирования РИС;

– получивших неудовлетворительный результат и имеющих право на повторную сдачу экзамена по данному предмету в соответствии с установленным Порядком проведения ГИА.

1.4.7. В случае принятия председателем ГЭК РК решения об аннулировании результатов участника (участников) экзаменов, передавать решения председателя ГЭК РК в ФЦТ посредством технологического портала.

## *1.5. Организация обработки запросов КК по апелляциям.*

## 1.5.1. *О нарушении установленного порядка проведения ГИА:*

 *–* получить от ответственного секретаря КК копию апелляции и заключение комиссии о результатах проверки (форма ППЭ-03) по факту апелляции о нарушении установленного Порядка проведения ГИА с оформленным решением КК;

 – обеспечить передачу материалов апелляции по ЕГЭ в ФЦТ в течение двух календарных дней с момента принятия решения КК.

## 1.5.2. *О несогласии с выставленными баллами:*

 *–* получить от ответственного секретаря КК апелляцию (форма 1-АП) и передать ее ответственному за обработку апелляций сотруднику РИЦОКО для подготовки комплекта апелляционных документов;

 *–* обеспечить сверку распечатанного изображения экзаменационной работы участника экзамена и копий ее распознавания;

 *–* передать ответственному секретарю КК подготовленный комплект апелляционных документов, включая критерии оценивания развернутых (устных) ответов;

 *–* получить от ответственного секретаря КК протокол рассмотрения апелляции (форма 2-АП) с приложениями (если приложения заполнялись) (формы 2-АП-1 и 2-АП-2) и передать его ответственному за обработку апелляций сотруднику РИЦОКО;

 *–* в течение двух календарных дней с момента принятия решения КК организовать передачу материалов апелляции в ФЦТ;

– получить в РИС обновленные результаты апеллянта;

– в течение одного календарного дня организовать передачу обновленных результатов апеллянта в ГЭК РК для утверждения.

## *1.6. На всех этапах*

1.6.1. Обеспечить исполнение требований к информационной безопасности РЦОИ.

1.6.2. Принимать решения при возникновении нештатных ситуаций, оформляя факт возникновения такой ситуации, принятые меры по ее решению в протоколе, составленном в письменном виде.

1.6.3. По требованию ФЦТ предоставлять протоколы нештатных ситуаций, отразив в них принятые меры.

# *1.7. Осуществление контроля подготовки, проведения и обработки результатов ГИА с использованием Системы мониторинга*

1.7.1. Получить от ФЦТ логин и пароль для доступа к Системе мониторинга.

1.7.2. Оперативно оценивать текущее состояние подготовки и проведения ГИА, используя фиксированный набор показателей Системы мониторинга.

#### 1.7.3. *Сбор данных РИС*

Осуществлять контроль наполнения основных справочников РИС, включающий:

– регистрацию участников экзамена;

- организацию ППЭ;
- достаточную вместимость ППЭ;
- сведения об аудиториях с видеонаблюдением в режиме онлайн;

– обеспеченность работниками ППЭ;

– обеспеченность экспертами РПК. Уровень экспертов и доступ к 3-й проверке.

Показатели этапа:

– количество образовательных организаций;

- количество участников экзаменов;
- количество участников экзаменов, выбравших обязательные предметы;
- количество участников экзаменов, выбравших хотя бы один экзамен;
- среднее количество экзаменов на одного участника;
- количество ППЭ;
- аудиторный фонд ППЭ;
- количество обязательных работников в ППЭ;
- количество экспертов РПК.

## 1.7.4. *Планирование проведения ГИА*

Осуществлять контроль организационной готовности к проведению ГИА, включающий:

– распределение участников экзаменов;

- назначение аудиторий ППЭ на экзамены;
- готовность ППЭ к проведению рассадки;
- количество заказанных ЭМ.

Показатели этапа:

- распределено участников экзаменов по ППЭ;
- аудиторный фонд ППЭ по экзаменам;
- количество ППЭ, готовых к рассадке;

– количество заказанных ЭМ.

### 1.7.5. *Проведение экзамена*

Осуществлять контроль хода обработки бланков ГИА, включающий:

– общее количество обработанных бланков ГИА (в сравнении с количеством участников);

– комплектность пакетов бланков ГИА;

– «территориально-организационную полноту» обработки бланков ГИА (по ППЭ и аудиториям);

– завершение обработки экзамена в Республике Коми (закрытие экзамена);

– процедуру передачи результатов экзаменов в ОМСУ и ОО;

– процедуру обработки апелляций (по статусам).

Показатели этапа:

– количество обработанных человеко-экзаменов;

– количество собранных работ;

– количество ППЭ, по которым начата обработка бланков ГИА;

– количество аудиторий, по которым начата обработка бланков ГИА;

– экзамен закрыт;

– результаты переданы в ОМСУ и ОО;

– количество обработанных апелляций.

# *1.8. Формирование регламентной, статистической и контрольной отчетности процессов ГИА с использованием системы статистической отчетности*

1.8.1. Осуществлять деятельность по формированию отчетности о проведении и результатах ГИА, используя основные функции системы статистической отчетности:

– формирование отчетов по фиксированным формам;

– создание новых форм отчетов и изменение существующих форм визуальными средствами;

– создание параметризируемых отчетов;

– представление отчетов в табличной форме и графическом виде (диаграммы, графики);

– экспорт отчетов в MS Word, MS Excel, HTML, PDF, TIFF, CSV, XML;

– ведение электронного архива сформированных отчетных форм;

– настройка расписания автоматического формирования отчетных форм;

– автоматическое формирование отчетных форм и их почтовой рассылки по заданному расписанию;

– автоматическое сохранение в архив системы сформированных в соответствии с расписанием отчетных форм;

– загрузка пользовательских отчетных форм (в том числе работающих с другими источниками данных);

– настройка прав доступа пользователей к отчетным формам.

1.8.2. Использовать систему статистической отчетности для получения информации о проведении и результатах экзаменов, включая следующие количественные данные:

– о проведении экзаменов;

– по участникам экзаменов в ППЭ;

– по категориям участников экзаменов;

–по участникам экзаменов с ОВЗ (специальная рассадка);

– по общественным наблюдателям, участвующим в проведении экзаменов;

– по апелляциям о несогласии с результатами экзаменов и нарушении Порядка проведения ГИА;

– о зарегистрированных участниках экзаменов, организованных ППЭ, назначенных работниках ППЭ;

– по результатам экзаменов, в т.ч.:

- количество участников экзаменов по предметам;
- количество участников ЕГЭ, получивших 100 баллов (80-100 баллов);
- количество участников экзаменов, получивших оценку ниже минимального балла, средние тестовые баллы, по республике/предметам;
- участие в экзаменах по нескольким предметам;
- плотность распределения участников экзаменов по набранным тестовым баллам (по предметам / республике).

*1.9. Формирование отчетности с использованием программного обеспечения «Менеджер отчетов» по учету участников* экзаменов *и ЭМ*

Используя ПО «Менеджер отчетов», осуществлять деятельность по формированию отчетности и предоставлению в требуемом формате статистической информации об основных процессах, происходящих на различных этапах обработки бланков ЕГЭ/ОГЭ/ГВЭ, в том числе содержащую сведения о явке участников экзамена, количестве участников экзаменов, удаленных с экзамена в связи с нарушением Порядка проведения ГИА, не завершивших экзамен по уважительной причине, и об учете ЭМ.

## *2. Ответственность руководителя РИЦОКО*

Руководитель РИЦОКО в период выполнения им функций по информационному и организационно-технологическому обеспечению ГИА признается должностным лицом и несет ответственность в соответствии с законодательством РФ за неисполнение или ненадлежащее исполнение своих обязанностей и злоупотребление служебным положением.

# **Правила для сотрудника РИЦОКО, ответственного за приемку экзаменационных материалов**

## *1. Сотрудник РИЦОКО, ответственный за приемку ЭМ, обязан:*

## *1.1. В процессе приемки ЭМ ЕГЭ до проведения экзамена в день получения ЭМ на складе УСС:*

1.1.1. Отсканировать штрих-коды на коробках с ЭМ с помощью ручного сканера, при необходимости ввести штрих-коды с клавиатуры;

1.1.2. Проверить комплектность материалов;

1.1.3. Заполнить акт приемки-передачи в 2-х экземплярах.

## *1.2. В процессе раздачи ЭМ на складе УСС для проведения ЕГЭ в ППЭ:*

1.2.1. Установить параметры раздачи в программе станции приемки (выбрать экзамен и ППЭ или ввести данные об административно-территориальной единице);

1.2.2. Отсканировать штрих-коды выдаваемых материалов (коробки, пакеты или ИК);

1.2.3. Распечатать «Опись доставочного сейф-пакета» (форма ППЭ-14-03), «Ведомость материалов доставочного сейф пакета» (форма ППЭ-14-04) в 2-х экземплярах.

## *1.3. При возврате ЭМ*

**1.3.1. При поступлении ЭМ, подлежащих обработке** (заполненных бланков участников экзамена и флеш-носителей с аудиофайлами устных ответов):

1.3.1.1. Принять от члена ГЭК РК по акту приемки-передачи запечатанные спецпакеты с ЭМ и документы из ППЭ;

1.3.1.2. Проверить целостность спецпакетов. В случае обнаружения нарушения целостности спецпакета получить от члена ГЭК РК служебную записку на имя руководителя РИЦОКО, поясняющую причины нарушения целостности спецпакетов, после чего спецпакет допускается до дальнейшего этапа приемки;

1.3.1.3. Спецпакеты, на которых не обнаружено нарушений целостности пакетов:

- вскрыть;

- пересчитать бланки;

- проверить в присутствии члена ГЭК РК совпадение фактического количества бланков с количеством, указанным на сопроводительном листе к возвратному доставочному пакету;

*Примечание. В случае несовпадения член ГЭК РК должен составить соответствующую служебную записку на имя руководителя РИЦОКО с указанием причин несовпадения бланков и реального количества бланков в спецпакете, после чего спецпакет допускается до дальнейшего этапа приемки.*

- передать администратору проектов файлы с аудиозаписями устных ответов для загрузки на станцию управления экспертизой устных ответов;

- передать начальнику смены РИЦОКО вскрытые спецпакеты с бланками для проведения обработки.

**1.3.2**. **При поступлении ЭМ, не подлежащих обработке** (неиспользованные ЭМ, испорченные ЭМ, ЭМ, содержащие полиграфические дефекты):

1.3.2.1. Установить параметры возврата в программе станции приемки (выбрать экзамен и ППЭ, откуда возвращаются материалы);

1.3.2.2. Выбрать статусы возвращаемых материалов:

- не использовано (индивидуальные комплекты);

- с полиграфическими дефектами;

- испорчено;

1.3.2.3. Отсканировать штрих-коды возвращаемых материалов (пакеты, индивидуальные комплекты);

1.3.2.4. Ввести количественные показатели бланков ЕГЭ и других материалов;

1.3.2.5. Распечатать акт приемки-передачи в 2-х экземплярах.

*Примечание. Количественные показатели ЭМ, переданных и принятых из ППЭ с помощью станции приемки, должны совпадать с количественными показателями машиночитаемой формы ППЭ-13-02-МАШ, заполненной в ППЭ.*

**1.3.3**. **При поступлении ЭМ ОГЭ, не подлежащих обработке** (неиспользованные ЭМ, испорченные ЭМ, ЭМ, содержащие полиграфические дефекты):

1.3.3.1. Вскрыть возвратный доставочный пакет и пересчитать ЭМ;

1.3.3.2. Сверить количество ЭМ с данными протокола проведения ОГЭ в ППЭ;

1.3.3.3. Заполнить акт приемки-передачи в 2-х экземплярах.

## *2. Ответственность сотрудника РИЦОКО, ответственного за приемку ЭМ*

2.1. Сотрудник РИЦОКО, ответственный за приемку ЭМ, в период выполнения им функций признается должностным лицом и несет ответственность в соответствии с законодательством РФ за неисполнение или ненадлежащее исполнение своих обязанностей и злоупотребление служебным положением.

2.2. В целях предотвращения нарушений требований нормативных правовых актов (обеспечения безопасности информации, ненадлежащего исполнения возложенных обязанностей в порядке специального полномочия, злоупотреблений установленными полномочиями, совершенными из корыстной или иной личной заинтересованности, а также иных случаев, которые могут повлечь за собой применение мер ответственности) сотрудник ГАУ РК «РИЦОКО, ответственный за приемку экзаменационных материалов, должен быть:

- ознакомлен с распорядительными документами РИЦОКО о включении его в состав лиц, привлекаемых для выполнения работ в период проведения экзаменов, со своими функциями, правами и обязанностями;

- обучен и подготовлен к осуществлению деятельности в соответствии с требованиями утвержденных нормативных правовых документов, регулирующих порядок проведения ГИА;

- предупрежден письменно о привлечении к дисциплинарной ответственности за неисполнение или ненадлежащее исполнение возложенных на него служебных обязанностей в рамках специальных полномочий;

- проинформирован о возможности привлечения к административной и уголовной ответственности при совершении противоправных деяний в порядке, установленном законодательством РФ.

2.3. При возникновении любых нештатных ситуаций (неверная комплектация ЭМ, нарушение доставочной упаковки ЭМ и проч.) ответственный за приемку ЭМ сотрудник РИЦОКО составляет акт, в котором фиксирует все обстоятельства нештатной ситуации, передает руководителю РИЦОКО для дальнейшей передачи в ГЭК РК и ФЦТ.

Приложение 6 к Порядку подготовки и проведения обработки материалов ГИА в РИЦОКО

## **Правила для сотрудника РИЦОКО, ответственного за загрузку электронных образов бланков участников ЕГЭ**

## *1. Сотрудник РИЦОКО, ответственный за загрузку электронных образов бланков участников ЕГЭ обязан:*

#### **1.1. При подготовке к экзамену:**

1.1.1. Не позднее чем за пять календарных дней до проведения первого экзамена установить и настроить сервис связи с ППЭ модуля связи с ППЭ, сохранить на федеральном портале адрес подключения к сервису РЦОИ (в случае отсутствия внешнего адреса сервиса связи и взаимодействия с ППЭ по внутренней сети адрес должен быть передан в ФЦТ для сохранения на портале вручную);

1.1.2. Обеспечить консультирование по подключению и передаче тестовых пакетов от ППЭ при проведении технической подготовки;

1.1.3. В процессе проведения ППЭ технической подготовки и контроля технической готовности:

- сохранить полученные тестовые пакеты;

- оценить качество печати и сканирования;

- подтвердить или отклонить полученный пакет;

1.1.4. Закончить не позднее чем за два дня до даты начала обработки экзаменационных материалов подготовку к загрузке бланков, в том числе:

- установить и настроить специализированное ПО «Станция загрузки электронных бланков» на отдельной рабочей станции, не имеющей сетевых подключений;

- передать в ППЭ параметры подключения к серверу РИЦОКО;

- убедиться в работоспособности передачи электронных образов бланков ответов участников экзаменов на сервер РИЦОКО из ППЭ.

## **1.2. При загрузке электронных образов бланков ответов участников ЕГЭ:**

1.2.1. получить зашифрованные пакеты данных с электронными образами бланков ответов участников экзаменов;

1.2.2. перенести полученный пакет данных с электронными образами бланков ответов участников ЕГЭ с помощью флеш-накопителя на рабочую станцию для загрузки данных с электронными образами бланков ответов участников экзаменов;

1.2.3. выполнить расшифровку пакета данных с электронными образами бланков ответов участников экзаменов, полученными из ППЭ, с использованием токена специалиста РИЦОКО;

1.2.4. записать расшифрованные пакеты данных с электронными образами бланков ответов участников экзаменов на флеш-накопитель и перенести их на рабочую станцию, на которой обеспечен доступ к «горячей папке» TestReader;

1.2.5.убедиться в успешной загрузке пакетов из «горячей папки» TestReader, после чего сообщить в ППЭ о факте успешного получения и загрузки полученного пакета (пакетов) с электронными образами бланков ответов участников экзаменов;

1.2.6. в случае ошибки при загрузке выяснить средствами диагностики «горячей папки» TestReader причину ошибки и сообщить в ППЭ о замечании.

## *2. Ответственность сотрудника РИЦОКО, ответственного за загрузку электронных образов бланков ответов участников экзаменов*

2.1. Сотрудник РИЦОКО, ответственный за загрузку электронных образов бланков ответов участников экзаменов, в период выполнения им функций признается должностным лицом и несет ответственность в соответствии с законодательством РФ за неисполнение или ненадлежащее исполнение своих обязанностей и злоупотребление служебным положением.

2.2. В целях предотвращения нарушений требований нормативных правовых актов (обеспечения безопасности информации, ненадлежащего исполнения возложенных обязанностей в порядке специального полномочия, злоупотреблений установленными полномочиями, совершенными из корыстной или иной личной заинтересованности, а также иных случаев, которые могут повлечь за собой применение мер ответственности), сотрудник РИЦОКО, ответственный загрузку электронных образов бланков ответов участников экзаменов, должен быть:

- ознакомлен с распорядительными документами РИЦОКО о включении его в состав лиц, привлекаемых для выполнения работ в период проведения экзаменов, со своими функциями, правами и обязанностями;

- обучен и подготовлен к осуществлению деятельности в соответствии с требованиями утвержденных нормативных правовых документов, регулирующих порядок проведения ГИА;

- предупрежден письменно о привлечении к дисциплинарной ответственности за неисполнение или ненадлежащее исполнение возложенных на него служебных обязанностей в рамках специальных полномочий;

- проинформирован о возможности привлечения к административной и уголовной ответственности при совершении противоправных деяний в порядке, установленном законодательством РФ.

## **Правила для оператора станции сканирования в РИЦОКО**

#### *1. Оператор станции сканирования обязан:*

1.1. Установить не позднее чем за сутки до экзамена необходимые параметры сканирования с использованием рекомендаций ФЦТ для каждой модели сканера, используемой при обработке экзаменационных бланков и машиночитаемых форм ППЭ;

1.2. Проводить работы по сканированию бланков и машиночитаемых форм на АРМ с ПО «Станция сканирования» с использованием руководства оператора по работе с этой станцией и рекомендациями ФЦТ;

1.3. Получить от начальника смены (администратора проектов) машиночитаемые формы и бланки для обработки и произвести сканирование;

1.4. Провести контроль результатов сканирования по завершении сканирования бланков одной пачки (сравнение количества отсканированных бланков с заявленным количеством бланков), а также проверить качество сканирования;

1.5. Загрузить расшифрованные пакеты с электронными образами бланков ответов участников экзамена (в случае сканирования бланков ответов в ППЭ) на станцию сканирования;

1.6. Провести регистрацию в РИС пакетов с экзаменационными материалами.

*Примечание. Регистрация бланков регистрации и бланков ответов №1 на этапе сканирования производится без формы* ППЭ -13-02-МАШ (ППЭ-13-03-У МАШ). *Пакеты с бланками ответов № 2 регистрируются вручную и могут быть обработаны в произвольном порядке.*

# *2. В случае возникновения нештатных ситуаций при сканировании*

### 2.1. **Если бланк застрял в сканере, совершить следующие действия:**

– открыть крышку сканера, вытащить бланк и, если бланк не испорчен, продолжить сканирование, начиная с этого бланка;

– если бланк испорчен и непригоден к сканированию, необходимо бланк отсканировать в режиме планшетного сканирования, после этого продолжить сканирование оставшихся бланков.

2.2. **Если качество отсканированных изображений неудовлетворительное**  (нечеткое, недостаточно контрастное, отсутствуют реперные точки, присутствуют полосы), **совершить следующие действия:**

– проверить параметры настройки сканера, при необходимости их изменить, отсканировать пакет заново;

– если качество отсканированных изображений не улучшилось, сканирование прекратить и обратиться к начальнику смены или непосредственно к руководителю РИЦОКО.

#### *3. Во время работы оператору станции сканирования запрещается:*

– пользоваться мобильным телефоном, иными средствами связи, фото- и видеоаппаратурой, портативными персональными компьютерами (ноутбуками, КПК и др.);

– слушать музыку (в том числе в наушниках);

– переговариваться и отвлекать своих коллег;

– совершать иные действия, вызывающие снижение эффективности сканирования (качество и скорость).

## *4. Ответственность оператора станции сканирования РИЦОКО*

4.1. Оператор станции сканирования в период выполнения им функций признается должностным лицом и несет ответственность в соответствии с законодательством РФ за неисполнение или ненадлежащее исполнение своих обязанностей и злоупотребление служебным положением.

4.2. В целях предотвращения нарушений требований нормативных правовых актов (обеспечения безопасности информации, ненадлежащего исполнения возложенных обязанностей в порядке специального полномочия, злоупотреблений установленными полномочиями, совершенными из корыстной или иной личной заинтересованности, а также иных случаев, которые могут повлечь за собой применение мер ответственности) оператор сканирования должен быть:

- ознакомлен с распорядительными документами РИЦОКО о включении его в состав лиц, привлекаемых для выполнения работ в период проведения экзаменов, со своими функциями, правами и обязанностями;

- обучен и подготовлен к осуществлению деятельности в соответствии с требованиями утвержденных нормативных правовых документов, регулирующих Порядок проведения ГИА;

- предупрежден письменно о привлечении к дисциплинарной ответственности за неисполнение или ненадлежащее исполнение возложенных на него служебных обязанностей в рамках специальных полномочий;

- проинформирован о возможности привлечения к административной и уголовной ответственности при совершении противоправных деяний в порядке, установленном законодательством РФ.

#### **Правила для оператора станции верификации в РИЦОКО**

#### *1***.** *Оператор станции верификации должен:*

## **1.1. При обработке бланков регистрации и бланков ответов № 1**

1.1.1. Проводить работы по верификации бланков на АРМ со специализированным ПО «Станция верификации» с использованием руководства оператора верификации и рекомендациями ФЦТ.

1.1.2. Провести сверку символов электронного изображения бланка с информацией, полученной в результате распознавания бланка.

1.1.3. Внести исправления в результат распознавания, обеспечивая идентичность полученного текста с информацией в бланке, если символ, внесенный участником экзамена в поле бланка, был распознан неверно, при условии если информация в поле бланка не противоречит «Перечню допустимых символов», установленному уполномоченной организацией и размещенному на технологическом портале в ЗСПД.

*Примечание. Оператор станции верификации не имеет право вносить изменения в распознанный текст при наличии любых исправленных или зачеркнутых позиций ответа в поле ответа бланка участника экзаменов и должен удалить весь распознанный текст.* 

1.1.4. Проверить правильность распознавания меток в полях «Удален с экзамена», «Досрочно завершил по уважительной причине» (возможно, что случайная черта или точка в квадрате была распознана как метка); если была ошибка распознавания, то следует исправить ее.

1.1.5. Не вносить изменения, не предусмотренные настоящими Правилами. В случае возникновения нештатной ситуации действовать в соответствии с письменным указанием руководителя РИЦОКО.

#### **1.2. При верификации бланков регистрации**

1.2.1. Не исправлять орфографические ошибки в записи ФИО, т.к. они будут устранены после сверки данных с данными об участнике экзаменов, внесенными в РИС.

1.2.2. Просмотреть ФИО участника и поставить метку в соответствующее поле, если на этапе проверки правил выдается ошибка в поле «Пол» (стоит код «-1», участник экзамена не заполнил соответствующее поле).

1.2.3. Открыть и просмотреть изображение бланка, если при закрытии пакета выдается ошибка о том, что данный участник не найден в РИС: в случае ошибки верификации – исправить ее в пакете, в случае несовпадения данных бланка с данными, внесенными в РИС, – отправить этот пакет старшему верификатору.

*Примечание. В случае отсутствия у участника данных о документе, удостоверяющем личность, оператор станции верификации отправляет пакет старшему верификатору.*

1.2.4. Проверить правильность распознавания меток в полях «Удален с экзамена» и «Досрочно завершил по уважительной причине» (возможно, что случайная черта или точка в квадрате была распознана как метка) – если была ошибка распознавания, то следует исправить ее.

## **1.3. При верификации бланка ответов № 1:**

1.3.1. Если в одном из полей для ответов отмечена более чем одна метка:

- проверить правильность распознавания меток в данных полях (возможно, что случайная черта или точка в квадрате была распознана как метка), если была ошибка распознавания, то следует ее исправить;

- проверить правильность распознавания полей замены ошибочных ответов при отсутствии ошибок распознавания меток в данных полях (при неверном распознавании полей замены ошибочных ответов на это задание);

- отменить (удалить в распознанном тексте) все метки в столбце при отсутствии ошибок распознавания в полях замены ошибочных ответов.

1.3.2. Если в нескольких полях для замены ошибочных ответов заменяется ответ на одно задание:

- проверить правильность распознавания символов во всех полях замены ошибочных ответов.

1.3.3. Удалить символы, обозначающие размерность, оставив только числовое значение, если участник экзамена внес ответ в виде числа и его размерности, например, «5 м» или «5 метров» в поле, где допустимыми символами являются только цифры.

1.3.4. Удалить недопустимые символы, оставив только допустимые символы ответа, если участник экзамена внес ответ, используя и допустимые, и недопустимые для этого поля символы.

1.3.5. Удалить недопустимые символы при отсутствии у участника экзамена эквивалента ответа, который можно записать, используя допустимые для этого поля символы и, если участник экзамена внес ответ, используя только недопустимые символы.

#### **1.4. При верификации бланка ответов № 2**

1.4.1. Остановить обработку пакета и обратиться к начальнику смены или непосредственно к руководителю РИЦОКО в случае, если запись в бланке велась светлыми чернилами и/или в других, не предусмотренных настоящими Правилами ситуациях.

1.4.2. При отсутствии на одном (или нескольких) бланке (-ах) информации о названии предмета, номере ППЭ, аудитории ППЭ внести в данный бланк недостающую информацию, скопировав соответствующую информацию в другом бланке в верифицируемом пакете.

1.4.3. Отправить пакет старшему верификатору в следующих случаях:

- при несовпадении номера дополнительного бланка № 2 со штрих-кодом основного бланка № 2 либо его отсутствии;

- при сообщении об отсутствии варианта (вариант «-1»).

*2. Оператор станции верификации обязан соблюдать дисциплину во время работы.* 

### *3. Во время работы запрещается:*

*-* пользоваться мобильным телефоном, иными средствами связи, фото- и видеоаппаратурой, портативными персональными компьютерами (ноутбуками, КПК и др.);

- слушать музыку (в том числе в наушниках);

-переговариваться и отвлекать своих коллег;

-менять рабочее место без особого указания начальника смены;

- совершать иные действия, вызывающие снижение эффективности верификации (качество и скорость верификации).

#### *4. Ответственность оператора станции верификации*

4.1. Оператор станции верификации в период выполнения им функций признается должностным лицом и несет ответственность в соответствии с законодательством РФ за неисполнение или ненадлежащее исполнение своих обязанностей и злоупотребление служебным положением.

4.2. В целях предотвращения нарушений требований нормативных правовых актов (обеспечения безопасности информации, ненадлежащего исполнения возложенных обязанностей в порядке специального полномочия, злоупотреблений установленными полномочиями, совершенными из корыстной или иной личной заинтересованности, а также иных случаев, которые могут повлечь за собой применение мер ответственности) верификатор должен быть:

- ознакомлен с распорядительными документами РИЦОКО о включении его в состав лиц, привлекаемых для выполнения работ в период проведения экзаменов, со своими функциями, правами и обязанностями;

- обучен и подготовлен к осуществлению деятельности в соответствии с требованиями утвержденных нормативных правовых документов, регулирующих Порядок проведения ГИА;

- предупрежден письменно о привлечении к дисциплинарной ответственности за неисполнение или ненадлежащее исполнение возложенных на него служебных обязанностей в рамках специальных полномочий;

- проинформирован о возможности привлечения к административной и уголовной ответственности при совершении противоправных деяний в порядке, установленном законодательством РФ.

Приложение 9 к Порядку подготовки, проведения и обработки материалов ГИА в РИЦОКО

#### **Правила для оператора станции экспертизы**

## *1. Оператор станции экспертизы обязан:*

1.1. Получить от руководителя РИЦОКО указания по подготовке рабочих комплектов для РПК.

1.2. Произвести все работы по подготовке к просмотру возможно пустых бланков ответов № 2, подготовке рабочих комплектов для экспертов РПК в ПО «Станция экспертизы» в соответствии с руководством координатора станции экспертизы и рекомендациями ФЦТ.

1.3. Обеспечить процесс просмотра возможно пустых страниц бланков ответов №2 (включая дополнительные бланки ответов №2) экспертами РПК.

1.4. Распечатать критерии оценивания выполнения заданий с развернутым ответом по всем вариантам для председателя РПК и экспертов РПК.

1.5. Распечатать для каждого конкретного эксперта рабочие комплекты. Один рабочий комплект содержит:

-бланки-копии (от 1 до 10 бланков-копий в одном рабочем комплекте);

-бланк-протокол (один бланк-протокол на один рабочий комплект).

1.6. Отслеживать темп работы экспертов и уведомлять начальника смены/администратора проектов/руководителя РИЦОКО о ходе проведения проверки.

1.7. По завершении проверки подготовить для председателя РПК пакет документов о результатах работы РПК:

-количество работ, проверенных каждым экспертом;

-количество работ, отправленных на третью проверку;

-информацию об экспертах, показавших максимальное расхождение в результатах оценивания.

1.8. В обязанности оператора станции управления экспертизой устных ответов входит:

- получить от руководителя РИЦОКО указания по подготовке рабочих комплектов для РПК;

- распечатать критерии оценки выполнения заданий с устным ответом по всем вариантам для председателя и экспертов РПК;

- выгрузить задания для прослушивания (удаленного прослушивания) для выбранного экзамена;

- отредактировать желаемое количество назначаемых экспертам работ (на станции прослушивания возможно запросить для прослушивания от 1 до 10 работ), папку для сохранения файлов заданий;

- распечатать для передачи экспертам РПК протоколы оценивания;

- по завершении проверки подготовить для председателя РПК пакет документов о результатах работы РПК:

-количество работ, проверенных каждым экспертом;

-количество работ, отправленных на третью проверку;

-информацию об экспертах, показавших максимальное расхождение в результатах оценивания.

## *2. Ответственность оператора станции экспертизы*

2.1. Оператора станции экспертизы в период выполнения им функций признается должностным лицом и несет ответственность в соответствии с законодательством РФ за неисполнение или ненадлежащее исполнение своих обязанностей и злоупотребление служебным положением.

2.2. В целях предотвращения нарушений требований нормативных правовых актов (обеспечения безопасности информации, ненадлежащего исполнения возложенных обязанностей в порядке специального полномочия, злоупотреблений установленными полномочиями, совершенными из корыстной или иной личной заинтересованности, а также иных случаев, которые могут повлечь за собой применение мер ответственности) координатор станции экспертизы должен быть:

-ознакомлен с распорядительными документами РИЦОКО о включении его в состав лиц, привлекаемых для выполнения работ в период проведения экзаменов, со своими функциями, правами и обязанностями;

- обучен и подготовлен к осуществлению деятельности в соответствии с требованиями утвержденных нормативных правовых документов, регулирующих Порядок проведения ГИА;

-предупрежден письменно о привлечении к дисциплинарной ответственности за неисполнение или ненадлежащее исполнение возложенных на него служебных обязанностей в рамках специальных полномочий;

-проинформирован о возможности привлечения к административной и уголовной ответственности при совершении противоправных деяний в порядке, установленном законодательством РФ.

Приложение 10 к Порядку подготовки, проведения и обработки материалов ГИА в РИЦОКО

## **Правила для администратора проектов РИЦОКО**

## *1. Администратор проектов РИЦОКО обязан:*

1.1. Подготовить и настроить» программно-аппаратный комплекс РИЦОКО РИС ГИА к работе не позднее чем за сутки до начала обработки ЭМ экзаменов.

1.2. Администрировать работу аппаратно-программного комплекса на протяжении всего периода проведения экзаменов и обработки бланков экзаменов.

1.3. Провести сборку бланков ОГЭ в комплекты.

1.4. Произвести конвертацию и проверку бланков ОГЭ.

1.5. Подготовить протоколы с результатами ОГЭ.

1.6. Осуществлять межуровневое взаимодействие с ППЭ ТОМ, ППОИ:

– получение от ППЭ ТОМ, ППОИ изображений отсканированных бланков ответов  $N<sub>0</sub>1$  и  $N<sub>0</sub>2$  ОГЭ;

– обеспечение внесения изображений, полученных в результате сканирования в ППЭ ТОМ, ППОИ, в аппаратно-программный комплекс РИЦОКОГИС «РИС ГИА»;

1.7. Обеспечить передачу в РИС и ФИС информации после завершения первичной обработки ЭМ ЕГЭ и окончания проверки развернутых ответов участников экзамена в сроки, определенные порядком проведения ГИА; закрыть экзамен на станции управления БД.

1.8. После окончания каждой смены обеспечить резервное копирование базы данных, содержащей информацию с результатами первичной обработки всех бланков экзаменов.

1.9. Вносить в РИС до начала обработки ЭМ информацию о корректировке паспортных данных.

1.10. Получить от ФЦТ файлы-ведомости с результатами экзамена.

1.11. Передать утвержденные ГЭК РК результаты экзаменов в ОМСУ/ГОО.

## *2. Ответственность администратора проектов РИЦОКО*

2.1. Администратор проектов в период выполнения им функций признается должностным лицом и несет ответственность в соответствии с законодательством РФ за неисполнение или ненадлежащее исполнение своих обязанностей и злоупотребление служебным положением.

2.2. В целях предотвращения нарушений требований нормативных правовых актов (обеспечения безопасности информации, ненадлежащего исполнения возложенных обязанностей в порядке специального полномочия, злоупотреблений установленными полномочиями, совершенными из корыстной или иной личной заинтересованности, а также иных случаев, которые могут повлечь за собой применение мер ответственности) администратор проектов должен быть:

- ознакомлен с распорядительными документами РИЦОКО о включении его в состав лиц, привлекаемых для выполнения работ в период проведения экзаменов, со своими функциями, правами и обязанностями;

- обучен и подготовлен к осуществлению деятельности в соответствии с требованиями утвержденных нормативных правовых документов, регулирующих Порядок проведения ГИА;

- предупрежден письменно о привлечении к дисциплинарной ответственности за неисполнение или ненадлежащее исполнение возложенных на него служебных обязанностей в рамках специальных полномочий;

- проинформирован о возможности привлечения к административной и уголовной ответственности при совершении противоправных деяний в порядке, установленном законодательством РФ.

## **Правила для сотрудника РИЦОКО, ответственного за обработку апелляций и коррекций**

*1. Сотрудник РИЦОКО, ответственный за обработку апелляций и коррекций обязан:* 

**1.1. Обработка апелляций о нарушении установленного порядка проведения ГИА:** 

1.1.1. Получить от руководителя РИЦОКО оформленные протоколы рассмотрения апелляций.

1.1.2. Внести в РИС с помощью специализированного ПО «Станция апелляций и коррекций» результаты рассмотрения апелляции, включая вложение копий необходимой апелляционной документации, не позднее двух рабочих дней с момента принятия решения КК.

*Примечание. Информация об апелляции автоматически передается на обработку в ФИС. Результаты обработки апелляций автоматически передаются из ФИС в РИС в процессе репликации.*

1.1.3. В случаях получения от ФЦТ соответствующего программного запроса о предоставлении уточняющих документов или сведений:

– представить необходимые документы, при наличии запрашиваемых документов и информации в РИЦОКО;

– при отсутствии документов и сведений в течение одного дня с момента получения запроса от ФЦТ:

– передать руководителю РИЦОКО запрос о необходимых документах, для дальнейшей передачи в КК;

– внести в РИС посредством ПО «Станция апелляций и коррекций» вложения изображений запрашиваемых документов.

*Примечание. Информация о загруженных документах автоматически передается на обработку в ФИС.*

## **1.2. Обработка апелляций о несогласии с выставленными баллами**

1.2.1. Получить от руководителя РИЦОКО апелляции о несогласии с выставленными баллами.

1.2.2. Внести сведения об апелляциях в ПО «Станция апелляций и коррекций» и распечатать апелляционные комплекты.

*Примечание. Апелляционный комплект документов содержит:*

*– распечатанные изображения:*

*бланка регистрации,*

*бланков ответов № 1 и № 2 (включая дополнительные бланки ответов №2),*

*бланков-протоколов проверки развернутых ответов,*

*бланков-протоколов оценивания устных ответов;*

*– распечатанные бланки распознавания:*

*бланка регистрации,* 

*бланков ответов № 1 и № 2(включая дополнительные бланки ответов № 2),*

*бланков-протоколов проверки развернутых ответов,*

*бланков-протоколов оценивания устных ответов;*

*– электронные носители, содержащие файлы с цифровой аудиозаписью устных ответов;* 

*– протокол рассмотрения апелляции с внесенной информацией об участнике экзамена (форма 2-АП) с приложениями, предназначенными для внесения информации о ходе и результатах рассмотрения апелляции, а также для внесения подробной информации об изменениях, принятых КК в случае удовлетворения апелляции (форма 2-АП-1,2-АП-2, 2-АП-3).*

1.2.3. Дополнительно к апелляционному комплекту соответственно распечатать критерии оценивания заданий с развернутым ответом (или устным ответом) и перечень допустимых символов для записи ответов на задания с кратким ответом, уведомление по итогам рассмотрения апелляции о несогласии с выставленными баллами по результатам ЕГЭ (форма У-33).

1.2.4. Передать руководителю РИЦОКО подготовленные материалы.

1.2.5. В течение одного календарного дня после принятия решения КК получить от руководителя РИЦОКО оформленный протокол рассмотрения апелляции и приложения к нему (в случае его заполнения).

1.2.6. В разделе «Информация о результатах рассмотрения апелляции» протокола рассмотрения апелляции (форма 2-АП) заполнить поле о дате передачи информации из КК в РИЦОКО. Запись заверить подписью.

1.2.7. В течение двух рабочих дней после принятия решения КК внести в РИС посредством специализированного ПО «Станция апелляций и коррекций» результаты рассмотрения апелляций, включая вложение изображений необходимой апелляционной документации. В разделе «Информация о результатах рассмотрения апелляции» протокола рассмотрения апелляции (форма 2-АП) специалистами РЦОИ заполняется поле о дате передачи информации из РЦОИ в ФЦТ. Запись заверяется подписями исполнителей.

*Примечание. Обработанные апелляции автоматически передаются на обработку в ФИС.*

1.2.8. В случае загрузки в ФИС неполного комплекта апелляционной документации, неполного или некорректного заполнения протокола рассмотрения апелляции и (или) приложения к нему, ФЦТ направляет соответствующий программный запрос о предоставлении соответствующих документов или сведений. В этом случае ответственный за обработку апелляций и коррекций сотрудник РИЦОКО представляет необходимые документы, при наличии их в апелляционном комплекте документов, или передает запрос о необходимых документах руководителю РИЦОКО.

*Примечание. Результаты обработки апелляций из ФИС передаются в процессе репликации в РИС.В случае удовлетворения апелляции в ФИС будет произведен пересчет баллов апеллянта. Информация об обновленных результатах экзамена после пересчета баллов в результате внесения апелляционных изменений будет направлена в РИС.*

*Обновленные результаты апеллянта в течение одного календарного дня предоставляются в ГЭК РК для утверждения.*

*В случае отклонения апелляции в ФИС будет зафиксирован факт подачи апелляции и результат ее рассмотрения. В этом случае балл остается неизменным.*

#### **1.3. Обработка работ, отправленных на перепроверку по решению Министерства РК**

1.3.1. Внести сведения об указанных в списке участников экзаменов, чьи работы по соответствующему учебному предмету направляются на перепроверку, в РИС посредством ПО «Станция апелляций и коррекций» и распечатать комплекты документов для перепроверки.

*Примечание. Комплект документов для перепроверки содержит:*

*– копии бланков ответов № 2, включая дополнительные бланки ответов № 2;*

*– копии аудиофайлов с записью устных ответов (при перепроверке результатов по иностранным языкам);*

*– копии бланков-протоколов проверки развернутых ответов (при наличии);*

*– копии протоколов оценивания устных ответов по иностранным языкам (при перепроверке результатов по иностранным языкам);*

*– бланк протокола перепроверки, содержащего заключение экспертов о правильности оценивания развернутых ответов, устных ответов по иностранным языкам на задания данной экзаменационной работы;*

*– критерии оценивания заданий с развернутым ответом (или) устным ответом.*

1.3.2. Подготовленные материалы передать руководителю РИЦОКО для последующей передачи в РПК.

1.3.3. После утверждения результатов перепроверки получить от руководителя РИЦОКО протокол перепроверки.

1.3.4. Внести в РИС посредством специализированного ПО «Станция апелляций и коррекций» результаты перепроверки:

– изображения протокола перепроверки экзаменационных работ участников экзаменов;

– скан-копию решения председателя ГЭК РК об изменении баллов за задания экзаменационной работы по результатам перепроверки;

– изменение баллов по заданиям в соответствии с решением председателя ГЭК РК об изменении баллов за задания экзаменационной работы по результатам перепроверки.

## **1.4. Обработка работ участников ЕГЭ, отправленных на перепроверку по поручению Рособрнадзора**

1.4.1. Внести измененные баллы по заданиям в соответствии с решением ГЭК РК в ПО «Станция апелляций и коррекций».

1.4.2. Прикрепить в ПО «Станция апелляций и коррекций» (раздел «Решения ГЭК») перепроверки к соответствующему решению ГЭК РК (далее – пакет перепроверок).

1.4.3. Выгрузить из ПО «Станция апелляций и коррекций» csv-файл с пакетом перепроверок (имя файла: код субъекта-дата протокола-номер протокола.csv), предоставить его руководителю РИЦОКО.

1.4.4. Выгрузить из ПО «Станция апелляций и коррекций» xml-файл (имя файла: код субъекта-дата протокола-номер протокола.Xml), предоставить его руководителю РИЦОКО.

1.4.5. После направления Министерством РК в ФЦТ официального письма о необходимости учета результатов перепроверок с указанием имени xml-файла, выгруженного из ПО «Станция апелляций и коррекций», разместитьxml-файл на Технологическом портале подготовки и проведения ГИА [\(http://10.0.6.21](http://10.0.6.21/) или [http://portal.ege.rustest.ru\)](http://portal.ege.rustest.ru/) в разделе «Региональный раздел\Файлы для перепроверок».

1.4.6. Направить пакет перепроверок на обработку в ФЦТ аппаратными средствами ПО «Станция апелляций и коррекций».

# *2. Ответственность сотрудника РИЦОКО, ответственного за обработку апелляций и коррекций*

2.1. Сотрудник РИЦОКО, ответственный за обработку апелляций и коррекций в период выполнения им функций признается должностным лицом и несет ответственность в соответствии с законодательством РФ за неисполнение или ненадлежащее исполнение своих обязанностей и злоупотребление служебным положением.

2.2. В целях предотвращения нарушений требований нормативных правовых актов (обеспечения безопасности информации, ненадлежащего исполнения возложенных обязанностей в порядке специального полномочия, злоупотреблений установленными полномочиями, совершенными из корыстной или иной личной заинтересованности, а также иных случаев, которые могут повлечь за собой применение мер ответственности) сотрудник РИЦОКО, ответственный за обработку апелляций и коррекций проектов должен быть:

- ознакомлен с распорядительными документами РИЦОКО о включении его в состав лиц, привлекаемых для выполнения работ в период проведения экзаменов, со своими функциями, правами и обязанностями;

- обучен и подготовлен к осуществлению деятельности в соответствии с требованиями утвержденных нормативных правовых документов, регулирующих Порядок проведения ГИА;

- предупрежден письменно о привлечении к дисциплинарной ответственности за неисполнение или ненадлежащее исполнение возложенных на него служебных обязанностей в рамках специальных полномочий;

- проинформирован о возможности привлечения к административной и уголовной ответственности при совершении противоправных деяний в порядке, установленном законодательством РФ.

Приложение 12 к Порядку подготовки, проведения и обработки материалов ГИА в РИЦОКО

## **Правила для начальника смены РИЦОКО**

## *1. Начальник смены РИЦОКО обязан:*

1.1. Обеспечить установленную маршрутизацию материалов во время обработки.

1.2. Отслеживать своевременность выполнения работ и руководить работой ответственных за приемку материалов сотрудников РИЦОКО, операторов станции сканирования, операторов станции верификации, операторов станции старшего верификатора, операторов станции экспертизы, ответственного за хранение материалов.

1.4. Обеспечивать выполнение операторами указаний руководителя РИЦОКО по решению нештатных ситуаций.

1.5. По согласованию с руководителем РИЦОКО принимать решения о приоритете обработки конкретных пакетов ЭМ.

1.6. Контролировать выход и выход из РИЦОКО всех лиц, привлекаемых к обработке ЭМ.

## *2. Ответственность начальника смены РИЦОКО*

2.1. Начальник смены в период выполнения им функций признается должностным лицом и несет ответственность в соответствии с законодательством РФ за неисполнение или ненадлежащее исполнение своих обязанностей и злоупотребление служебным положением.

2.2. В целях предотвращения нарушений требований нормативных правовых актов (обеспечения безопасности информации, ненадлежащего исполнения возложенных обязанностей в порядке специального полномочия, злоупотреблений установленными полномочиями, совершенными из корыстной или иной личной заинтересованности, а также иных случаев, которые могут повлечь за собой применение мер ответственности) начальник смены должен быть:

- ознакомлен с распорядительными документами РИЦОКО о включении его в состав лиц, привлекаемых для выполнения работ в период проведения экзаменов, со своими функциями, правами и обязанностями;

- обучен и подготовлен к осуществлению деятельности в соответствии с требованиями утвержденных нормативных правовых документов, регулирующих Порядок проведения ГИА;

- предупрежден письменно о привлечении к дисциплинарной ответственности за неисполнение или ненадлежащее исполнение возложенных на него служебных обязанностей в рамках специальных полномочий;

- проинформирован о возможности привлечения к административной и уголовной ответственности при совершении противоправных деяний в порядке, установленном законодательством РФ.

Приложение 13 к Порядку подготовки, проведения и обработки материалов ГИА в РИЦОКО

#### **Организация видеонаблюдения в помещениях РИЦОКО**

1. В помещениях РИЦОКО, задействованных в хранении и обработке ЭМ, видеонаблюдение осуществляется посредством видеокамер с возможностью трансляции видео- и аудиопотоков в сеть «Интернет».

*Примечание. Для полноценного осуществления функций системы видеонаблюдения необходимо разместить по две видеокамеры в углах помещения так, чтобы после установки помещение просматривалось полностью и просматривалась вся рабочая зона сотрудников РИЦОКО. Допускается использование одной видеокамеры в одном помещении в случае, если это помещение просматривается полностью.*

2. Руководитель РИЦОКО назначает технического специалиста, ответственного за обслуживание и эксплуатацию аппаратно-программного комплекса видеонаблюдения (далее – ПАК).

3. Не позднее чем за 5 дней до начала первого экзамена руководитель РИЦОКО, технический специалист РИЦОКО совместно со специалистами ПАО «Ростелеком» проводят тестирование ПАК, в ходе которого проверяется текущее состояние ПАК.

4. Руководитель РИЦОКО по завершении проверки информирует Министерство РК о работоспособности ПАК.

5. В Акте готовности РЦОИ (РЦОИ-1) делается отметка о том, что РИЦОКО оборудовано средствами видеонаблюдения с соблюдением требований законодательства к использованию указанных технических средств.

6. Не позднее чем с 7.00 по местному времени, начиная с первого дня проведения экзамена соответствующего периода проведения ГИА, согласно расписанию проведения экзаменов, технический специалист, ответственный за обслуживание и эксплуатацию ПАК, включает видеозапись на всех ПАК в РИЦОКО.

7. Видеозапись в помещениях РИЦОКО прекращается не ранее чем через 20 рабочих дней после завершения обработки апелляций о несогласии с выставленными баллами по результатам последнего экзамена.

8. Видеозапись в помещениях, задействованных для работы РПК, включается техническим специалистом не позднее чем за 30 минут до начала их работы.

9. Видеозапись проводится в течение всего времени работы РПК и завершается не ранее чем за 30 минут с момента окончания работы РПК, в соответствии с расписанием их работы.

10. Информация обо всех случаях работы с ПАК заносится в журнал, который размещается в помещении руководителя РИЦОКО.

11. Для хранения записи информации с видеокамер видеонаблюдения в РИЦОКО используется сервер, оснащенный хранилищем архивов видеозаписей. Срок хранения видеозаписи экзамена – до 1 марта следующего года. До наступления указанной даты материалы видеозаписи экзамена могут быть использованы Рособрнадзором и Министерством образования, науки и молодежной политики Республики Коми с целью выявления фактов нарушения Порядка проведения ГИА.

12. Срок хранения видеозаписи экзамена, на основании которой было принято решение об остановке экзамена в ППЭ или отдельных аудиториях ППЭ, удалении обучающегося, выпускника прошлых лет с экзамена, аннулировании результатов экзамена составляет не менее трех лет со дня принятия соответствующего решения.

# Журнал доступа к программно-аппаратному комплексу (ПАК) Республика Коми Наименование помещения РИЦОКО

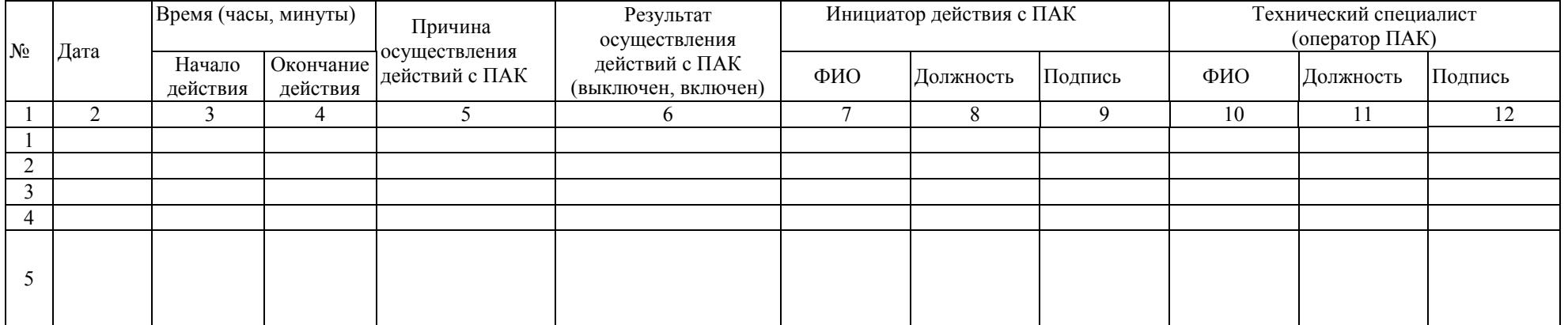

Руководитель РИЦОКО /ФИО/

*Примечание: Заполняется только в случае использования ПАК при осуществлении видеонаблюдения в помещениях РИЦОКО.*